# МЕЖГОСУДАРСТВЕННОЕ ОБРАЗОВАТЕЛЬНОЕ УЧРЕЖДЕНИЕ ВЫСШЕГО ОБРАЗОВАНИЯ «БЕЛОРУССКО-РОССИЙСКИЙ УНИВЕРСИТЕТ»

Кафедра «Физические методы контроля»

# **ТЕОРЕТИЧЕСКИЕ ОСНОВЫ ЭЛЕКТРОТЕХНИКИ**

*Методические рекомендации к практическим занятиям для студентов специальности 1-54 01 02* **«***Методы и приборы контроля качества и диагностики состояния объектов***»** *очной формы обучения*

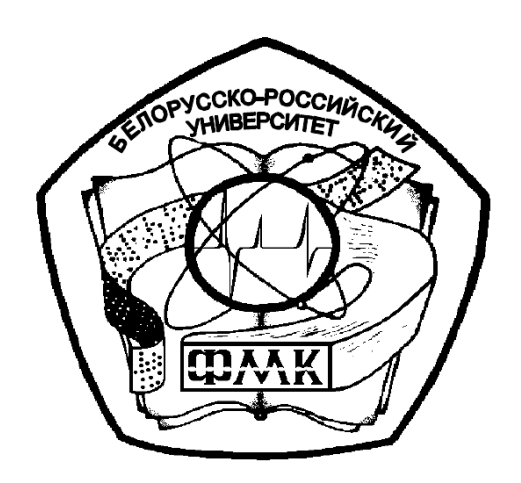

Могилев 2023

# Рекомендовано к изданию учебно-методическим отделом Белорусско-Российского университета

Одобрено кафедрой «Физические методы контроля» «09» мая 2023 г., протокол № 9

> Составители: канд. техн. наук, доц. В. Ф. Гоголинский; ст. преподаватель Н. В. Герасименко

Рецензент канд. техн. наук, доц. С. В. Болотов

Даны краткие теоретические сведения, примеры и решения задач, необходимые для решения типовых задач на практических занятиях по теории электрических цепей.

Учебное издание

# ТЕОРЕТИЧЕСКИЕ ОСНОВЫ ЭЛЕКТРОТЕХНИКИ

Ответственный за выпуск С. С. Сергеев

Корректор И. В. Голубцова

Компьютерная верстка Е. В. Ковалевская

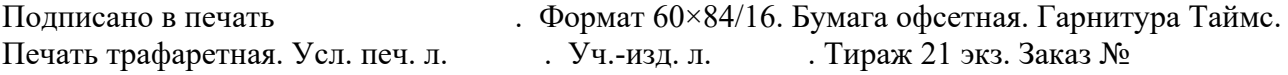

Издатель и полиграфическое исполнение: Межгосударственное образовательное учреждение высшего образования «Белорусско-Российский университет». Свидетельство о государственной регистрации издателя, изготовителя, распространителя печатных изданий № 1/156 от 07.03.2019. Пр-т Мира, 43, 212022, г. Могилев.

> © Белорусско-Российский университет, 2023

# **Содержание**

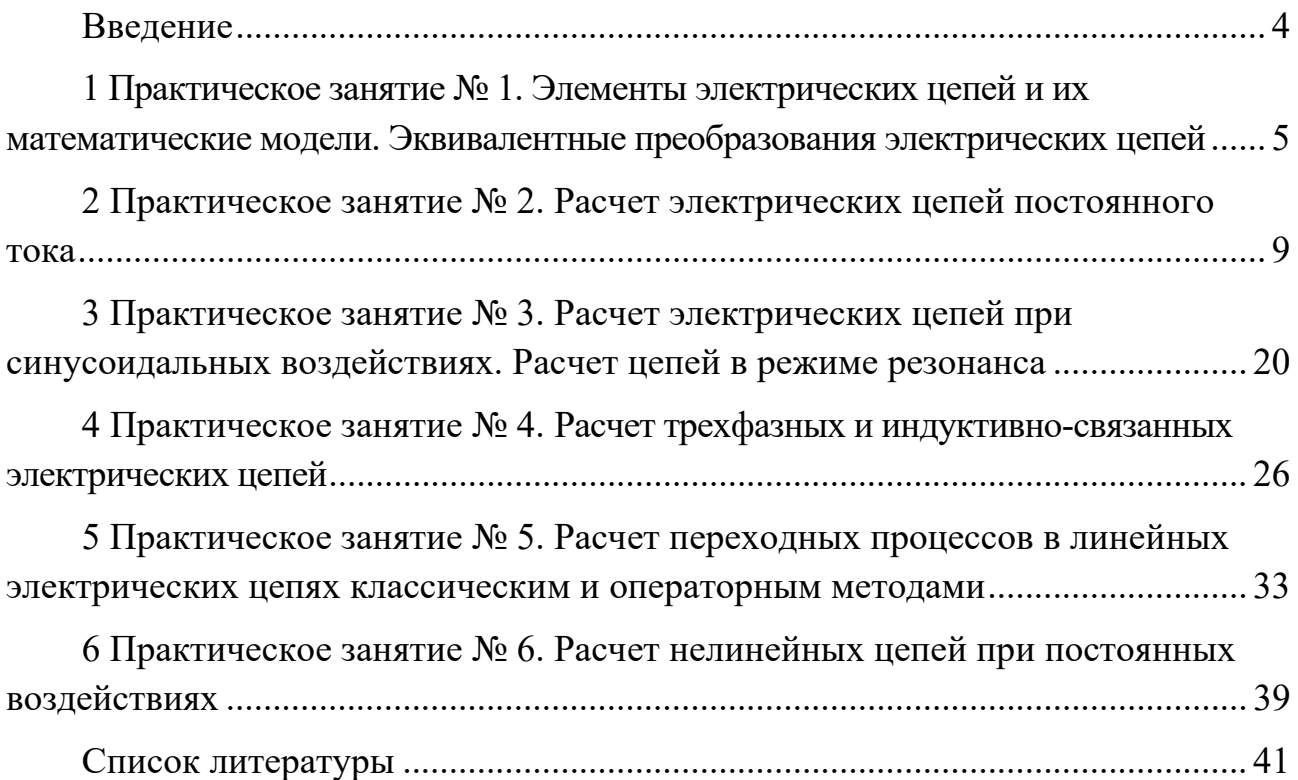

# **Введение**

Дисциплина «Теоретические основы электротехники» (ТОЭ) ‒ одна из фундаментальных в системе электротехнического образования. Глубокое изучение теории необходимо при анализе и расчете электромагнитных процессов и явлений, на которых базируется принцип действия устройств современной электроэнергетики, электро- и радиотехники, вычислительной и преобразовательной техники, электроники и автоматики. Знания, полученные при изучении курса ТОЭ, используются во многих специальных дисциплинах при подготовке инженеров по различным электротехническим специальностям.

Цель методических рекомендаций – помочь студентам в освоении ключевых разделов курсов теоретических основ электротехники и теории электрических цепей.

Методические рекомендации могут быть использованы как для самостоятельной работы, так и в качестве вспомогательного материала на практических занятиях. Содержат ряд типовых задач, решение которых позволит глубже усвоить теоретический материал.

# **1 Практическое занятие № 1. Элементы электрических цепей и их математические модели. Эквивалентные преобразования электрических цепей**

# **Цель занятия**

1 Изучить основные законы электротехники.

2 Изучить методы преобразования электрических цепей при различных способах соединения резисторов.

3 Изучить основные методы расчета электрических цепей постоянного тока с одним источником питания.

#### *1.1 Основные теоретические сведения*

1 Закон Ома для пассивного участка цепи

$$
I=\frac{U}{R}.
$$

2 Закон Ома для активного участка цепи

$$
I = \frac{\pm \sum E \pm \sum U}{\sum R}.
$$

Знак «плюс» пишется, если направление ЭДС и напряжения совпадают с направлением тока.

3 Первый закон Кирхгофа для электрического узла

$$
\sum_{\kappa=1}^n I_{\kappa} = 0,
$$

где *кI* – ток *к*-й ветви, присоединенной к данному узлу, причем притекающие токи берутся со знаком «минус», вытекающие – со знаком «плюс».

4 Второй закон Кирхгофа для замкнутого контура

$$
\sum_{\kappa=1}^n E_{\kappa} = \sum_{i=1}^m I_i R_i ,
$$

где *Ек* – ЭДС *к*-го источника контура;

 $I_i$  – ток, протекающий через резистор  $R_i$ .

*iI* и *Ек* берутся со знаком «плюс», если их направления совпадают с направлением обхода контура.

5 Мощность, потребляемая активным сопротивлением,

$$
P=I^2\cdot R.
$$

6 Баланс мощности для электрической цепи постоянного тока

$$
\sum_{i=1}^{n} E_i \cdot I_i = \sum_{i=1}^{n} I_i^2 \cdot R_i.
$$

 *<sup>i</sup> <sup>i</sup> Е I* берется со знаком «плюс», если направления ЭДС и тока совпадают, и со знаком «минус», если их направления не совпадают.

7 Эквивалентные преобразования электрических цепей постоянного тока. Расчет сложных электрических цепей во многих случаях можно упростить и сделать более наглядным путем эквивалентного преобразования схемы одного вида в схему другого вида. При этом токи и напряжения в частях цепи, не затронутых преобразованием, должны остаться такими же, как и в исходной схеме. Целесообразное преобразование схемы приводит к уменьшению числа ее ветвей или узлов, а значит и числа уравнений, необходимых для расчета.

Примеры преобразования схем:

– замена нескольких последовательно или параллельно соединенных резисторов одним (рисунок 1.1);

– преобразование треугольника резисторов в эквивалентную звезду и наоборот (рисунок 1.2).

Формулы для расчета  $R_A, R_B, R_C$  (преобразование треугольника в звезду)

$$
R_A = \frac{R_{AB} \cdot R_{CA}}{R_{AB} + R_{BC} + R_{CA}};
$$
  

$$
R_B = \frac{R_{AB} \cdot R_{BC}}{R_{AB} + R_{BC} + R_{CA}};
$$
  

$$
R_C = \frac{R_{CA} \cdot R_{BC}}{R_{AB} + R_{BC} + R_{CA}}.
$$

Формулы для расчета  $R_A, R_B, R_C$  (преобразование звезды в треугольник)

$$
R_{AB} = R_A + R_B + \frac{R_A \cdot R_B}{R_C};
$$
  

$$
R_{BC} = R_B + R_C + \frac{R_B \cdot R_C}{R_A};
$$
  

$$
R_{CA} = R_C + R_A + \frac{R_C \cdot R_A}{R_B}.
$$

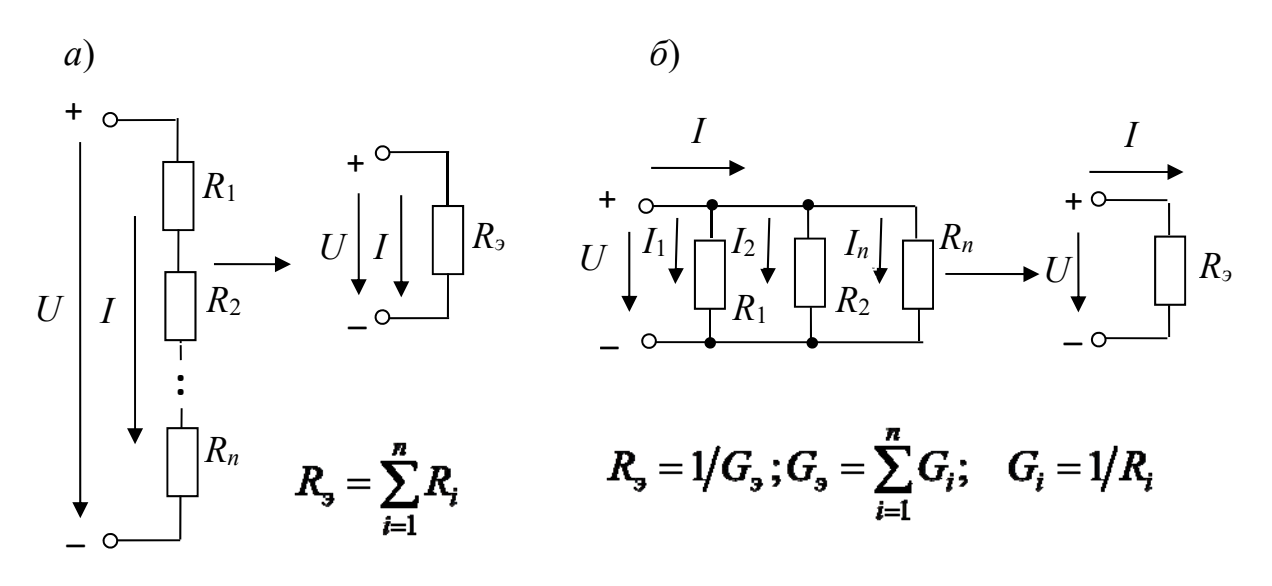

Рисунок 1.1 – Последовательное и параллельное соединение резисторов

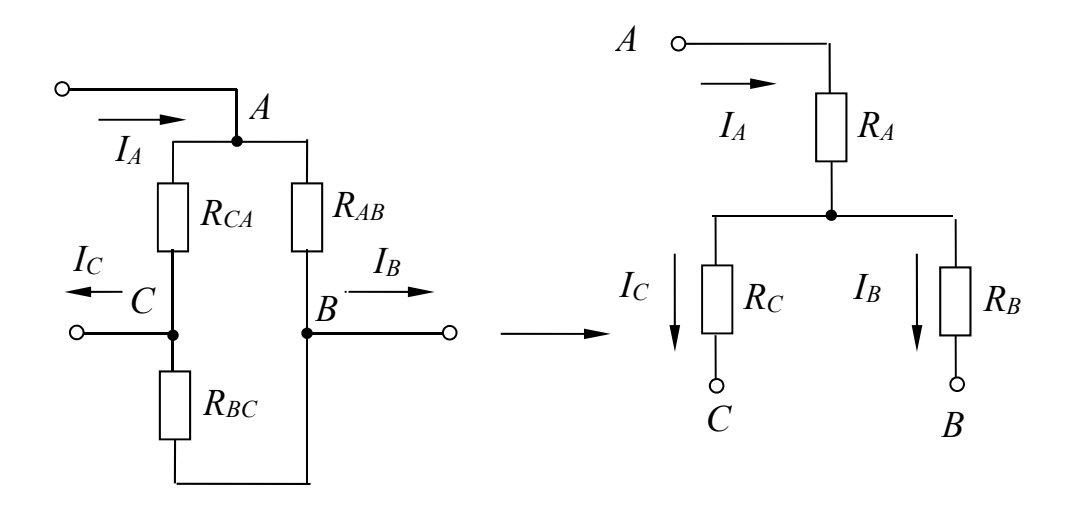

Рисунок 1.2 – Соединение резисторов треугольником и звездой

# 1.2 Примеры решения задач

Задача. Определить токи и напряжения на отдельных участках схемы (рисунок 1.3), если напряжение на входе  $U = 240$  В, а сопротивления резисторов  $R_1 = R_2 = 0.5$  Ом,  $R_3 = R_5 = 10$  Ом,  $R_4 = R_6 = R_7 = 5$  Ом. Определить мощность  $P$ , потребляемую электрической цепью.

# Решение

Определим эквивалентное сопротивление схемы:

 $\overline{7}$ 

$$
R_{bc} = \frac{(R_6 + R_7) \cdot R_5}{R_5 + R_6 + R_7} = \frac{(5+5) \cdot 10}{5+5+10} = 5 \text{ OM},
$$

т. к. резисторы  $R_6$  и  $R_7$ соединены последовательно друг с другом и параллельно с резистором  $R_5$ .

$$
R_{ab} = \frac{(R_{bc} + R_4) \cdot R_3}{R_{bc} + R_4 + R_3} = \frac{(5+5) \cdot 10}{5+5+10} = 5 \text{ OM},
$$

т. к. резисторы R<sub>BC</sub> и R<sub>4</sub> соединены последовательно друг с другом и параллельно с резистором  $R_3$ .

$$
R_{\rm g} = R_{ab} + R_1 + R_2 = 5 + 0.5 + 0.5 = 6
$$
OM.

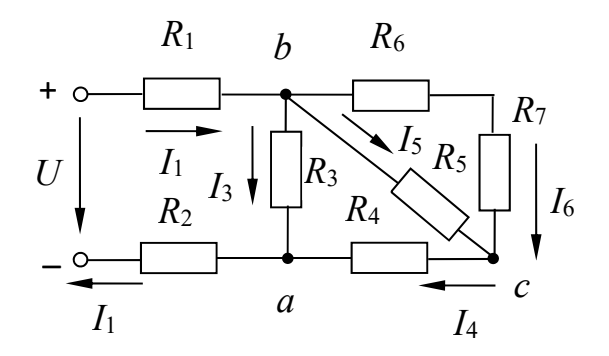

Рисунок 1.3 - Электрическая цепь постоянного тока к задаче 1

Ток I<sub>1</sub> определяем по закону Ома:

$$
I_1 = U/R_2 = 240/6 = 40
$$
 A.

Напряжение между точками а и b определяем по закону Ома:

$$
U_{ab} = R_{ab} \cdot I_1 = 40 \cdot 5 = 200 \text{ B},
$$

или  $U_{ab} = U - (R_1 + R_2) \cdot I_1 = 200 B -$ по второму закону Кирхгофа. Токи

$$
I_3 = U_{ab} / R_3 = 200 / 10 = 20 \text{ A};
$$
  

$$
I_4 = I_1 - I_3 = 40 - 20 = 20 \text{ A};
$$

$$
I_6 = I_5 = I_4 / 2 = 20 / 2 = 10
$$
 A, T. K.  $R_6 + R_7 = R_5$ .

Напряжения

$$
U_{bc} = R_5 \cdot I_5 = 10 \cdot 10 = 100 \text{ B};
$$
  

$$
U_{ca} = R_4 \cdot I_4 = 20 \cdot 5 = 100 \text{ B}.
$$

Мощность, потребляемая электрической цепью,

$$
P = U
$$
  $I_1 = 240.40 = 9600$  Br.

# 2 Практическое занятие № 2. Расчет электрических цепей постоянного тока

# Цель занятия

Изучить основные методы расчета разветвленных цепей постоянного тока с несколькими источниками.

#### 2.1 Основные теоретические сведения

1 Расчет сложных электрических цепей методом непосредственного применения законов Кирхгофа.

Метод непосредственного применения законов Кирхгофа является универсальным при расчетах и анализах сложных электрических цепей.

Порядок расчета по этому методу состоит в следующем:

- указываем произвольно положительные направления токов в ветвях, а также направления обхода в выбранных независимых контурах;

- записываем уравнения по первому закону Кирхгофа, согласно формуле (3); количество уравнений по первому закону Кирхгофа равно  $\kappa - 1$ , где  $\kappa$  число узлов электрической цепи;

- записываем уравнения по второму закону Кирхгофа применительно к контуру.

Число уравнений, составляемых по второму закону Кирхгофа,

$$
n-(\kappa-1),
$$

где n - число ветвей электрической цепи.

Решая систему полученных уравнений, определяем токи ветвей.

Для проверки правильности расчета электрической цепи используют уравнение баланса мошностей.

2 Расчет сложных электрических цепей методом контурных токов.

Метод контурных токов вытекает из метода, основанного на непосредственном применении законов Кирхгофа. Уравнения по методу контурных токов получают по второму закону Кирхгофа - введением так называемых контурных токов. Количество уравнений, составленных по методу контурных токов,

 $n-(\kappa-1)$ .

Направления контурных токов выбираются произвольно. При составлении уравнений положительными принимаются ЭДС, совпадающие с направлениями контурных токов.

# 2.2 Примеры решения задач

Задача 1. Рассчитать токи (рисунок 2.1).

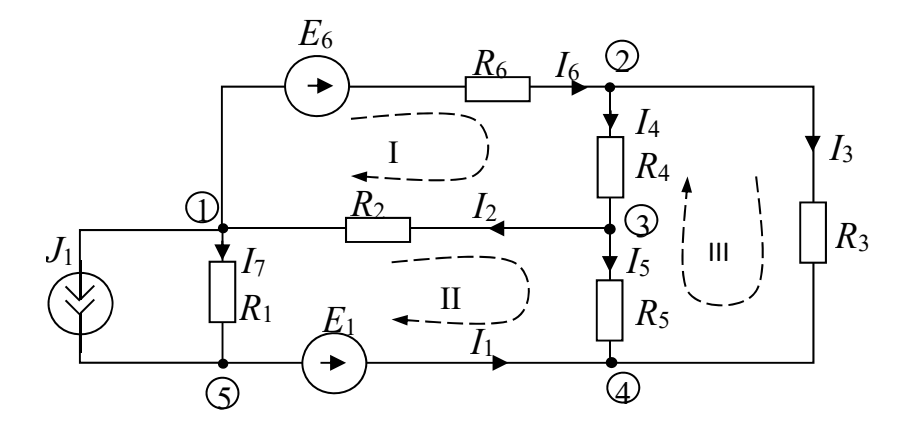

Рисунок 2.1 - Схема электрической цепи

Исходные данные:

 $R_1 = 2$  Om;  $R_2 = 13$  Om;  $R_3 = 11$  Om;  $R_4 = 8$  Om;  $R_5 = 15$  Om;  $R_6 = 15$  Om;  $E_1 = 16$  B;  $E_3 = 0$  B;  $E_6 = 12$  B;  $J_1 = 2$  A;  $J_2 = 0$  A.

# 2.1 Составление графа схемы.

Граф схемы (см. рисунок 2.1) приведен на рисунке 2.2. Число ветвей графа  $b = 7$ . Число узлов  $y = 5$ . На рисунке 2.3 изображено дерево графа.

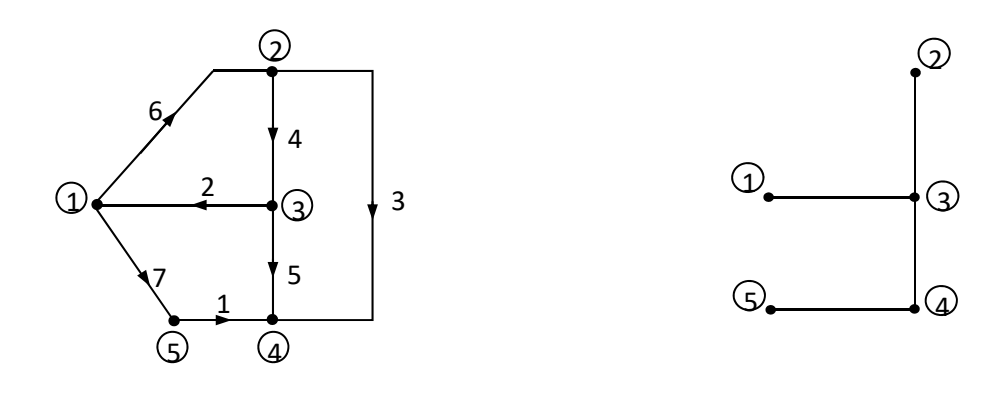

Рисунок 2.2 – Граф схемы Рисунок 2.3 – Дерево графа

Число ветвей дерева  $d = 4$ . Число ветвей связи  $\kappa = 3$ .

Следовательно, по первому закону Кирхгофа можно составить четыре независимых уравнения, а по второму – три.

*2.2 Уравнения по законам Кирхгофа.* 

Первый закон Кирхгофа:

- $-$  узел 1  $-I_2 + I_6 + I_7 = -J_1;$
- $-$  y<sub>3</sub> extra  $I_3 + I_4 I_6 = 0$ ;
- $-$  y 3  $I_2 I_4 + I_5 = 0$ ;
- $-$  узел 5  $I_1 I_7 = J_1$ .

В матричной форме

$$
[A][I] = -[A][J],
$$

$$
\begin{bmatrix} 0 & -1 & 0 & 0 & 0 & 1 & 1 \ 0 & 0 & 1 & 1 & 0 & -1 & 0 \ 0 & 1 & 0 & -1 & 1 & 0 & 0 \ 1 & 0 & 0 & 0 & 0 & -1 \ \end{bmatrix} \begin{bmatrix} I_1 \\ I_2 \\ I_3 \\ I_4 \\ I_5 \\ I_6 \\ I_7 \end{bmatrix} = \begin{bmatrix} 0 & 1 & 0 & 0 & 0 & -1 & -1 \ 0 & 0 & 1 & 0 & 0 \ 0 & -1 & -1 & 0 & 1 & 0 \ 0 & -1 & 0 & 1 & -1 & 0 & 0 \ 0 & 0 & 0 & 0 & 1 & 0 \ 0 & 0 & 0 & 0 & 1 & 0 \ 0 & 0 & 0 & 0 & 0 & 1 \ \end{bmatrix}.
$$

Второй закон Кирхгофа:

- $-$  контур I  $I_2 R_2 + I_4 R_4 + I_6 R_6 = E_6;$
- $-$  контур II  $-I_1 0 I_2 R_2 + I_5 R_5 I_7 R_1 = -E_1;$
- $-$  контур III  $I_3R_3 I_4R_4 I_5R_5 = 0$ .

В матричной форме

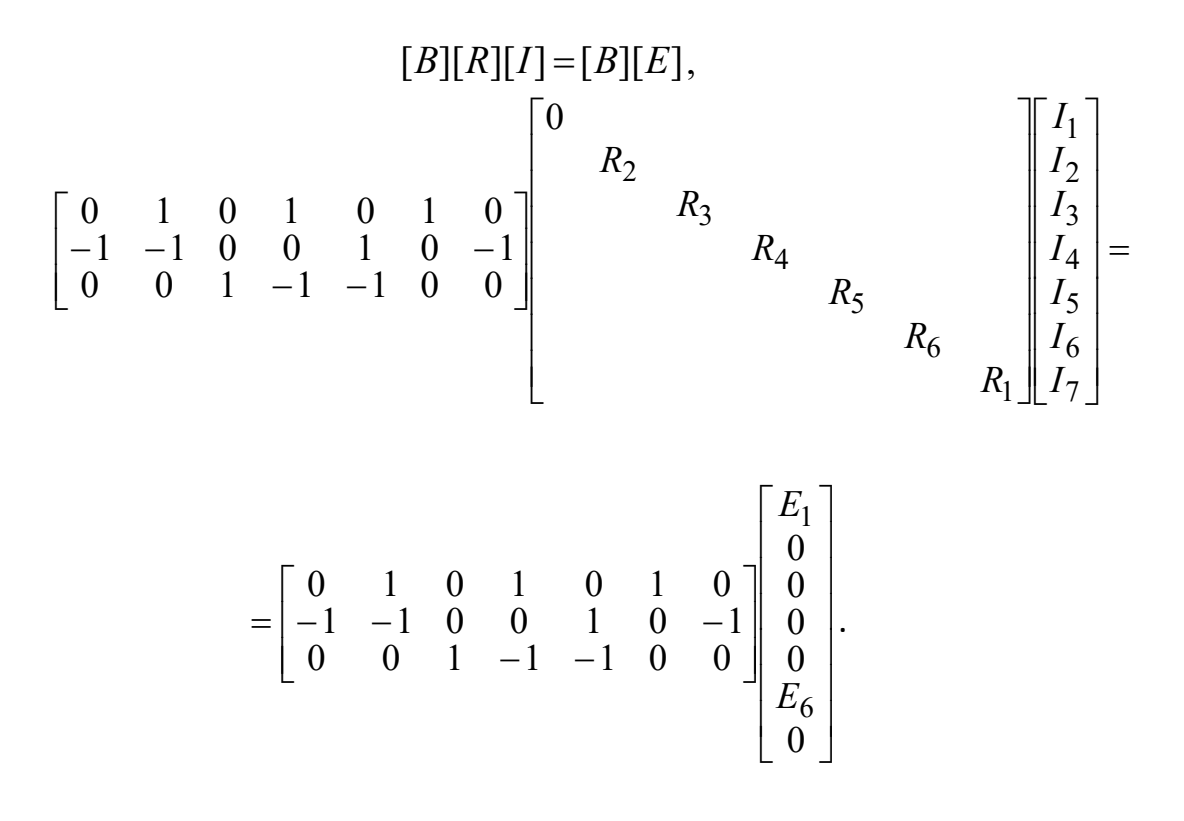

2.3 Расчет токов в ветвях электрической цепи.

Преобразуем источник тока  $J_1$  (см. рисунок 2.1) в источник ЭДС  $E' = J_1 R_1 = 4$  В (рисунок 2.4), при этом узел 5 и ветвь 7 устраняются; в ветви 1 включены последовательно  $R_1$ , E и E', ток  $I_1 = J_1 + I_7$ .

После преобразования схемы  $d = 3$ ,  $\kappa = 3$ , применение методов контурных токов и узловых потенциалов равноценно.

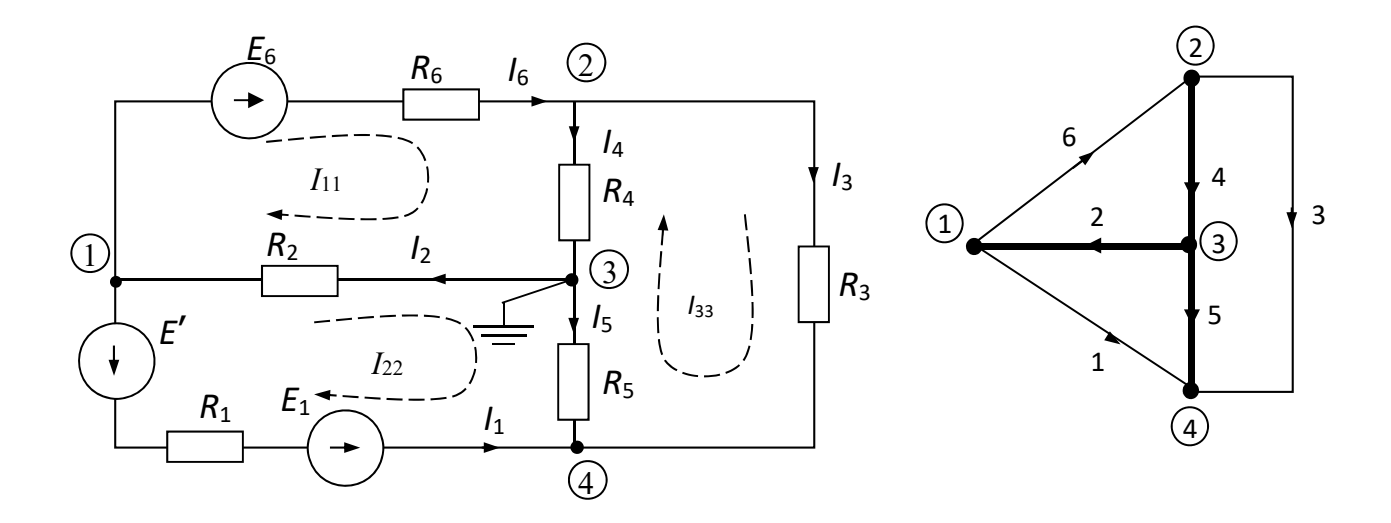

Рисунок 2.4 – Расчетная электрическая схема и ее граф

Применим метод контурных токов. Задаемся направлением контурных токов (см. рисунок 2.4)  $I_{11}$ ,  $I_{22}$ ,  $I_{33}$ . Запишем уравнения применительно к рассматриваемой схеме:

$$
\begin{cases}\nI_{11}(R_2 + R_4 + R_6) - I_{22}R_2 - I_{33}R_4 = E_6; \\
-I_{11}R_2 + I_{22}(R_1 + R_2 + R_5) - I_{33}R_5 = -E_1 - E'; \\
-I_{11}R_4 - I_{22}R_5 + I_{33}(R_3 + R_4 + R_5) = 0.\n\end{cases}
$$

Подставим исходные данные:

$$
\begin{cases} 36 \cdot I_{11} - 13 \cdot I_{22} - 8 \cdot I_{33} = 12; \\ -13 \cdot I_{11} + 30 \cdot I_{22} - 15 \cdot I_{33} = -20; \\ -8 \cdot I_{11} - 15 \cdot I_{22} + 34 \cdot I_{33} = 0. \end{cases}
$$

Данную систему алгебраических уравнений можно решить, например, применяя правило Крамера:

$$
I_{ii} = \Delta_i / \Delta,
$$

где  $\Delta$  – главный определитель системы;

 $\Delta_i$  – алгебраическое дополнение для *i*-го тока.

Обратимся к стандартной программе решения системы линейных алгебраических уравнений на ЭВМ и получим

$$
I_{11} = -0.095
$$
 A;  $I_{22} = -0.923$  A;  $I_{33} = -0.43$  A.

Можно использовать для решения системы из трёх уравнений стандартную программу для микрокалькулятора.

Имея значения контурных токов, определяем искомые токи в ветвях схемы:

$$
I_1 = -I_{22} = 0.923
$$
 A;  $I_2 = I_{11} - I_{22} = 0.828$  A;  $I_3 = I_{33} = -0.43$  A;  
\n $I_4 = I_{11} - I_{33} = 0.335$  A;  $I_5 = I_{22} - I_{33} = -0.493$  A;  $I_6 = I_{11} = -0.095$  A;  
\n $I_7 = I_1 - J_1 = -1.077$  A.

Знак «минус» перед токами  $I_3$ ,  $I_5$ ,  $I_6$  и  $I_7$  означает, что их действительное направление противоположно принятому на схеме (см. рисунок 2.1).

Если использовать для расчета метод узловых напряжений, то необходимо выбрать базисный узел, например узел 3, и принять  $U_3 = U_0 = 0$ , затем составить на основании (1.16) систему для определения узловых напряжений:

$$
\begin{cases}\nU_{10}(g_1 + g_2 + g_6) - U_{20}g_6 - U_{40}g_1 = -(E' + E_1)g_1 - E_6g_6; \\
-U_{10}g_6 + U_{20}(g_6 + g_3 + g_4) - U_{40}g_3 = E_6g_6; \\
-U_{10}g_1 - U_{20}g_3 + U_{40}(g_1 + g_3 + g_5) = (E' + E_1)g_1.\n\end{cases}
$$

Проводимости ветвей

$$
g_1 = \frac{1}{R_1} = 0,5 \text{ Cm}; g_2 = \frac{1}{R_2} = 0,0771 \text{ Cm}; g_3 = \frac{1}{R_3} = 0,091 \text{ Cm};
$$
  
 $g_4 = \frac{1}{R_4} = 0,125 \text{ Cm}; g_5 = \frac{1}{R_5} = 0,0671 \text{ Cm}; g_3 = \frac{1}{R_3} = 0,2 \text{ Cm}.$ 

Подставляем численные значения:

$$
\begin{cases}\n0,0777 \cdot U_{10} - 0,2 \cdot U_{20} - 0,5 \cdot U_{40} = -12,4; \\
-0,2 \cdot U_{10} + 0,416 \cdot U_{20} - 0,091 \cdot U_{40} = 2,4; \\
-0,5 \cdot U_{10} - 0,091 \cdot U_{20} + 0,658 \cdot U_{40} = 10.\n\end{cases}
$$

Решение системы

$$
U_{10} = \frac{\Delta_1}{\Delta} = -10,5 \text{ B}; U_{20} = \frac{\Delta_2}{\Delta} = 2,46 \text{ B}; U_{40} = \frac{\Delta_3}{\Delta} = 7,49 \text{ B}.
$$

Токи определяются по закону Ома (см. подраздел 1.4).

2.4 Определение тока амперметра, включенного в одну из ветвей схемы, методом активного двухполюсника.

Требуется определить ток  $I_2$  (см. рисунок 2.1). Следует применить метод эквивалентного генератора. Тогда по формуле Тевенена

$$
I_2 = \frac{U_{31xx}}{R_{ex} + R_2}.
$$

Определим  $U_{31xx}$  в режиме холостого хода (рисунок 2.5), для чего найдем  $I_{6xx}$  и  $I_{4xx}$ .

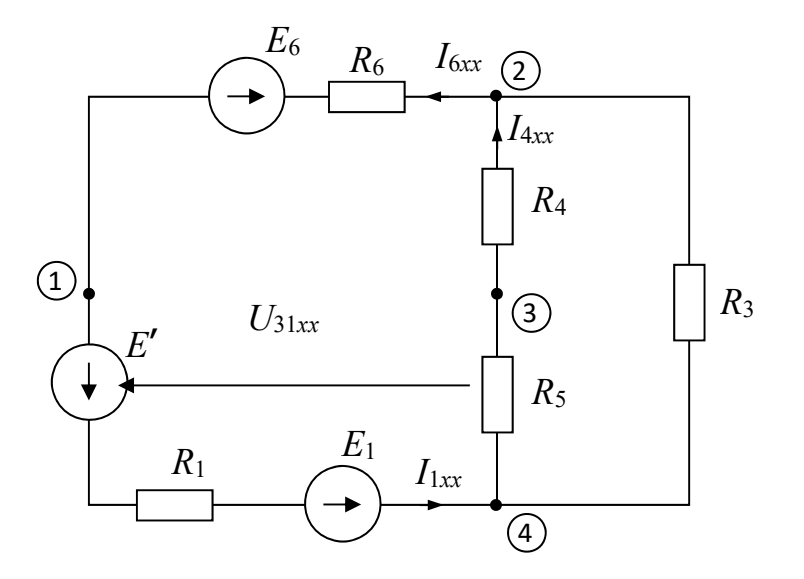

Рисунок 2.5 – Схема режима холостого хода

По закону Ома

$$
I_{6xx} = I_{1xx} = \frac{E_1 + E' - E_6}{R_1 + R_6 + \frac{(R_4 + R_5) \cdot R_3}{R_3 + R_4 + R_5}} = \frac{20 - 12}{2 + 5 + 7,4} = 0,55 \text{ A};
$$

$$
I_{4xx} = \frac{U_{42}}{R_4 + R_5} = \frac{I_{1xx}R_{42}}{R_4 + R_5} = \frac{0,55 \cdot 7,4}{8 + 15} = 0,177 \text{ A}.
$$

Напряжение холостого хода *U*31*хх*

$$
\varphi_3 = \varphi_1 + I_{6xx} R_6 + E_6 + I_{4xx} R_4 ;
$$
  

$$
U_{31xx} = \varphi_3 - \varphi_1 = I_{6xx} R_6 + E_6 + I_{4xx} R_4 = 0,55 \cdot 5 + 12 + 0,177 \cdot 8 = 16,6.
$$

Для определения входного сопротивления двухполюсника (рисунок 2.6) преобразуем треугольник 432 в эквивалентную звезду.

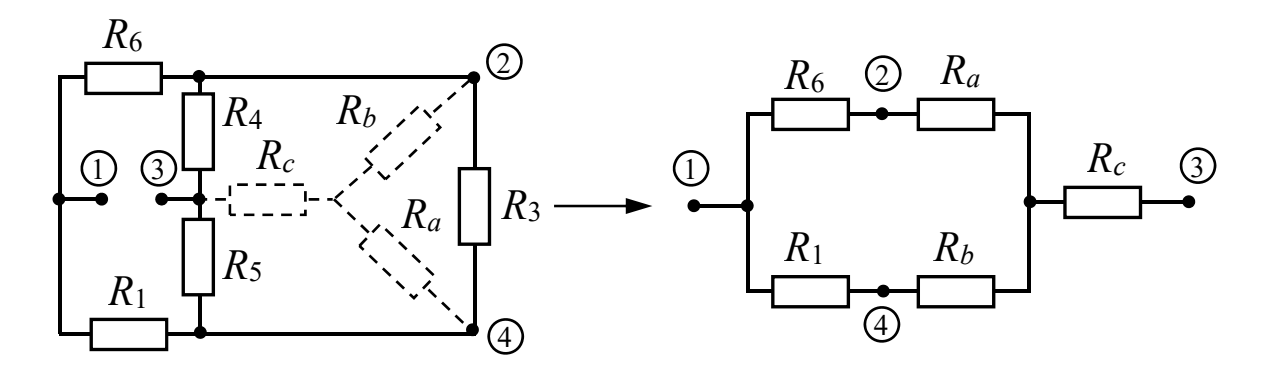

Рисунок 2.6 – Схема для определения входного сопротивления

$$
R_a = \frac{R_3 R_4}{R_3 + R_4 + R_5} = \frac{11 \cdot 8}{11 + 8 + 15} = 2,58 \text{ Om};
$$
  
\n
$$
R_b = \frac{R_3 R_5}{R_3 + R_4 + R_5} = \frac{11 \cdot 15}{34} = 5,2 \text{ Om};
$$
  
\n
$$
R_c = \frac{R_4 R_5}{R_3 + R_4 + R_5} = \frac{8 \cdot 15}{34} = 3,53 \text{ Om};
$$
  
\n
$$
R_{ex} = R_{31} = R_c + \frac{(R_a + R_b)(R_1 + R_b)}{R_a + R_6 + R_1 + R_b} = 3,53 + \frac{7,58 \cdot 7,2}{14,78} = 7,23 \text{ OM}
$$

Искомый ток амперметра

$$
I_2 = \frac{U_{31xx}}{R_{\text{av}} + R_2} = \frac{16,6}{7,23 + 13} = 0,8 \text{ A}.
$$

Расхождение с током  $I_2$ , рассчитанным по методу контурных токов, менее чем  $3\%$ .

# 2.5 Составление баланса мощностей.

Баланс составляется для исходной схемы с источником тока (см. рисунок 2.1).

$$
\sum_i P_{i.ucm} = \sum_i P_{i,np}.
$$

Мощность приемников

$$
\sum_{i} P_{i,np} = \sum_{i} I_i^2 R_i = I_2^2 R_2 + I_3^2 R_3 + I_4^2 R_4 + I_5^2 R_5 + I_6^2 R_6 + I_7^2 R_1 = 0,828^2 \cdot 13 + 0,43^2 \cdot 11 + 0,335^2 \cdot 8 + 0,493^2 \cdot 15 + 0,095^2 \cdot 15 + 1,077^2 \cdot 2 = 17,945 \text{ Br.}
$$

Мощность источников

$$
\sum P_{ucm} = E_1 I_1 + I_6 E_6 - J_1 I_7 R_1 = 16 \cdot 0.923 + 12 \cdot (-0.095) -
$$
  
-2 \cdot (-1.077) \cdot 2 = 17.936 Br;

$$
17,945 \approx 17,936.
$$

Выполнение баланса мощностей подтверждает правильность расчета токов.

# 2.6 Потенциальная диаграмма.

Потенциальная диаграмма (рисунок 2.8) строится для контура, содержащего источники ЭДС, и тока (рисунок 2.7).

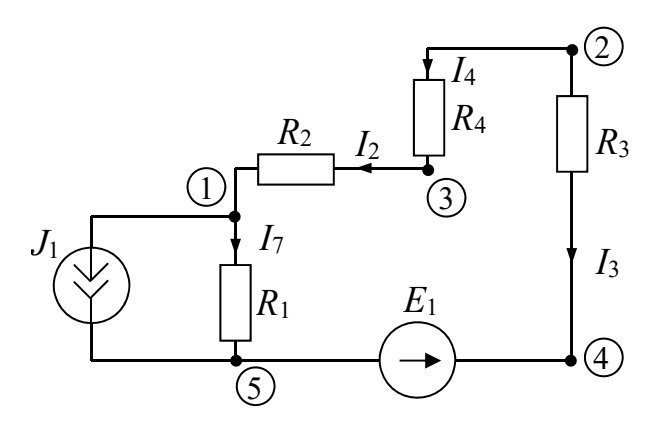

Рисунок 2.7 – К построению потенциальной диаграммы

Принимаем  $\varphi_5 = 0$ . Определяем потенциалы остальных точек контура:

 $\varphi_4 = \varphi_5 + E_1 = 16$  B;  $\varphi_2 = \varphi_4 + I_3 R_3 = 16 - 0,43 \cdot 11 = 11,27 \text{ B};$  $\varphi_3 = \varphi_2 - I_4 R_4 = 11,27 - 0,335 \cdot 8 = 8,59 \text{ B};$  $\varphi_1 = \varphi_3 - I_2 R_2 = 8,59 - 0,828 \cdot 13 = -2,174 \text{ B};$  $\varphi_5 = \varphi_1 - I_7 R_1 = -2,174 - (-1,077) \cdot 2 = -0,02 \approx 0 \text{ B}.$ 

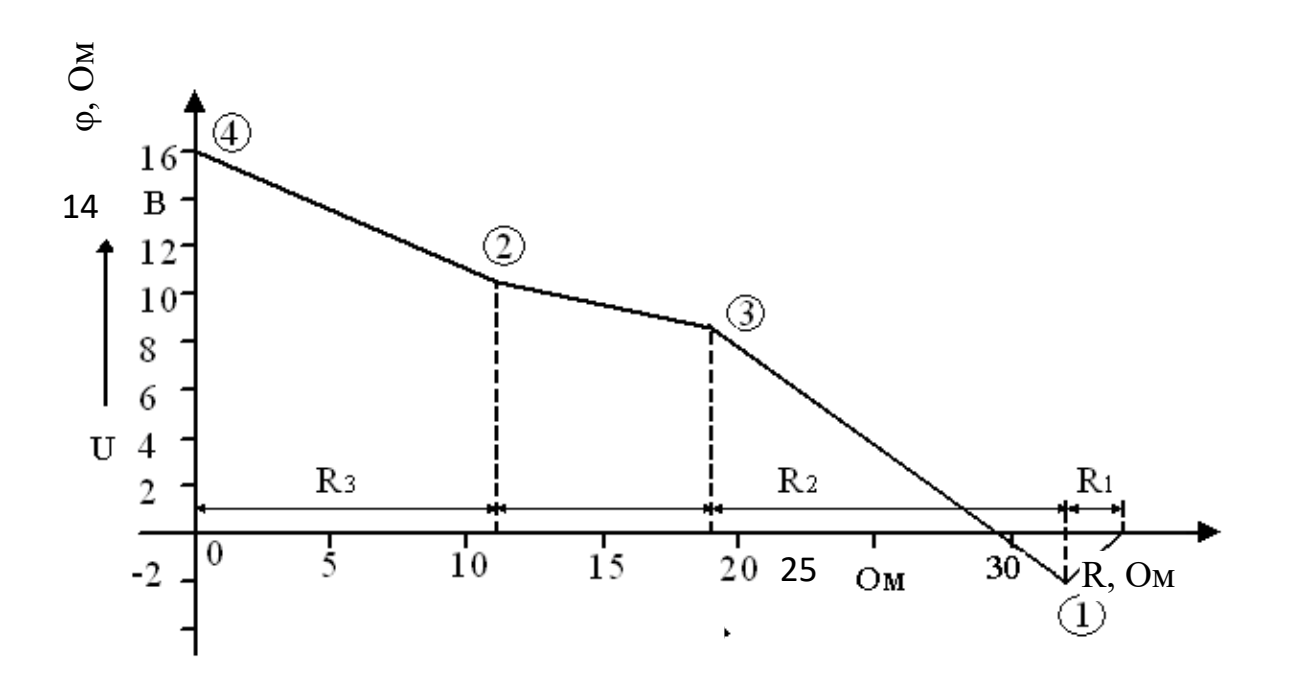

Рисунок 2.8 – Потенциальная диаграмма

Проверим правильность решения задачи, осуществив моделирование работы схемы в среде Multisim (рисунок 2.9)

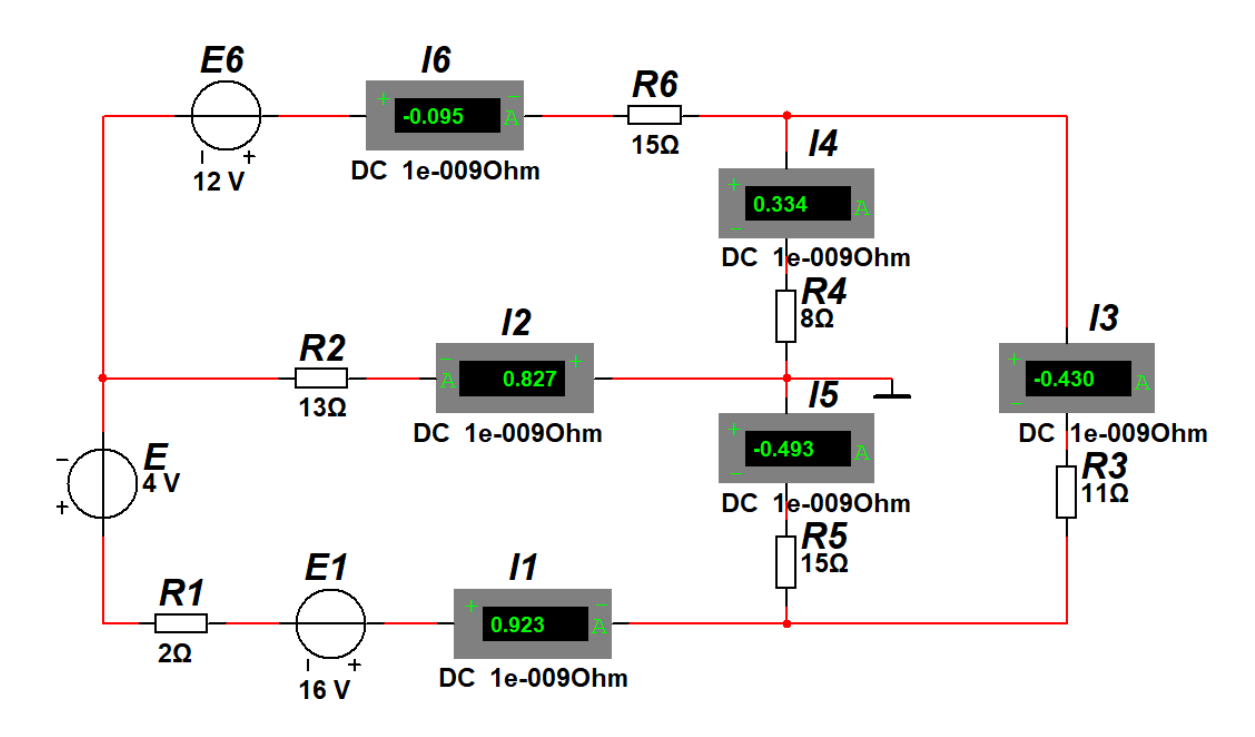

Рисунок 2.9 – Модель электрической цепи в Multisim

Показания измерительных приборов соответствуют расчетным значениям.

#### *2.3 Задачи для самостоятельного решения*

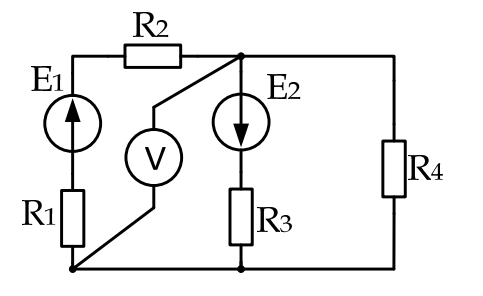

*Задача 1.* Дано: *R*1 = 10 Ом; *R*2 = 15 Ом;  $R_3 = 40$  Om;  $R_4 = 32$  Om;  $E_1 = 90$  B;  $E_2 = 10$  B.

Определить показание вольтметра, применяя метод, требующий минимум вычислений.

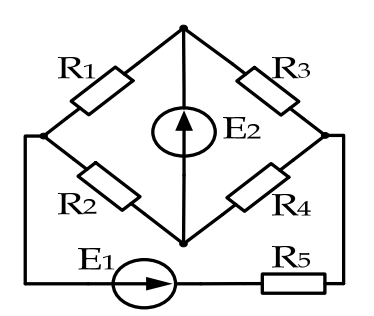

*Задача 2.* Дано: *R*1 = 7 Ом; *R*2 = 10 Ом;  $R_3 = 5$  Om;  $R_4 = 17$  Om;  $R_5 = 4$  Om;  $E_1 = 60$  B;  $E_2 = 100$  B.

Определить силу тока в каждой ветви, применяя оптимальный метод расчета.

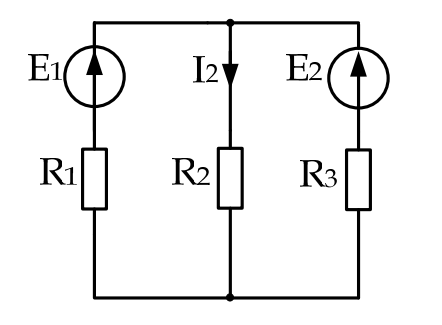

*Задача 3.* Дано: *R*1 = 10 Ом; *R*2 = 10 Ом;  $R_3 = 5$  Om;  $E_1 = 40$  B;  $E_2 = 20$  B.

Определить *I*2, применяя оптимальный метод расчета.

 $E<sub>2</sub>$  $R<sub>4</sub>$  $R<sub>2</sub>$ 

*Задача 4.* Дано: *R*1 = 20 Ом; *R*2 = 10 Ом;  $R_3 = 30$  Om;  $R_4 = 30$  Om;  $J = 0.5$  A;  $E_1 = 45$  B;  $E_2 = 12 B$ .

Определить ток в каждой ветви, применяя оптимальный метод расчета.

 $E<sub>3</sub>$  $E<sub>2</sub>$  $R<sub>2</sub>$  $R<sub>1</sub>$  $R<sub>3</sub>$ 

*Задача 5.* Дано: *R*1 = 50 Ом; *R*2 = 60 Ом;  $R_3 = 70 \text{ Om}$ ;  $E_1 = 50 \text{ B}$ ;  $E_2 = 60 \text{ B}$ ;  $E_3 = 70 \text{ B}$ .

Определить токи ветвей, применяя принцип наложения и закон Ома.

Ι  $R<sub>1</sub>$  $R<sub>4</sub>$  $\mathbb{R}$  $R<sub>2</sub>$  $R<sub>3</sub>$ 

*Задача 6.* Дано: *R*1 = 5 Ом; *R*2 = 6 Ом;  $R_3 = 7$  Om;  $R_4 = 10$  Om;  $R_5 = 10$  Om;  $R_6 = 7$  Om;  $E = 100 B$ .

Применить эквивалентные преобразования и найдите ток *I* с помощью закона Ома.

*Задача 7.* Дано: *R*1 = 10 Ом; *R*2 = 10 Ом;  $R_3 = 20$  Om;  $R_4 = 5$  Om;  $E = 5$  B;  $J = 4$  A.

Определить показание вольтметра, применяя метод, требующий минимум вычислений.

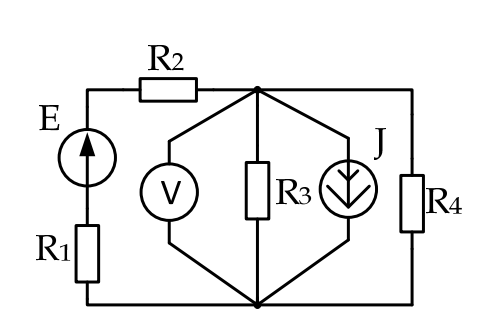

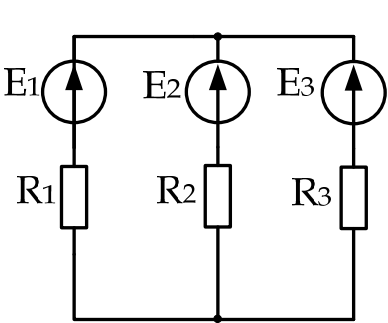

# 3 Практическое занятие № 3. Расчет электрических цепей при синусоидальных воздействиях. Расчет цепей в режиме резонанса

# Цель занятия

Изучить основные методы расчета электрических цепей переменного тока с применением комплексных чисел.

# 3.1 Основные теоретические сведения

Метод комплексных амплитуд расчета цепей переменного тока.

Сущность символического метода состоит в том, что гармонической функции тока (напряжения, ЭДС) ставится в соответствие комплексная гармоническая функция:

$$
i = I_m \sin(\omega t \pm \varphi), \quad i_m = I_m \cdot e^{j(\omega t \pm \varphi)}
$$

Для  $t = 0$  комплексное амплитудное значение тока  $\dot{I}_m = I_m \cdot e^{j(\pm \varphi)}$ , а комплекс действующего значения тока  $\dot{I} = \frac{I_m}{\sqrt{2}} \cdot e^{j(\pm \varphi)}$ , аналогично

$$
\dot{U} = \frac{U_m}{\sqrt{2}} \cdot e^{j(\pm \varphi)}
$$

Закон Ома в символической форме имеет вид

$$
\dot{I}=\frac{\dot{U}}{\underline{Z}},
$$

где  $Z$  – комплекс полного сопротивления цепи.

При последовательном соединении элементов  $R, L, C$ 

$$
\underline{Z} = R + jX_L - jX_C = R + j(X_L - X_C) = z \cdot e^{j\varphi},
$$

rge  $z = \sqrt{R^2 + (X_L - X_C)^2}$ ;  $φ = \arctg \frac{X_L - X_C}{R}$ .

При параллельном соединении элементов

$$
\frac{1}{\underline{Z}} = \frac{1}{\underline{Z}_1} + \frac{1}{\underline{Z}_2} + \frac{1}{\underline{Z}_3} + \ldots + \frac{1}{\underline{Z}_i}.
$$

# 3.2 Примеры решения задач

**Задача 1.** Катушка с активным сопротивлением  $R = 6$ Ом и индуктивностью  $L = 25.5$  м $\Gamma$ н соединена последовательно с конденсатором, емкость которого  $C = 1590$  MK $\Phi$ .

Определить ток, напряжения на катушке и конденсаторе, мощности катушки, конденсатора и всей цепи. Построить векторную диаграмму напряжений, если напряжение на входе схемы (рисунок 3.1, *a*)  $U = 127$  В и частота  $f = 50$  Гц. Осуществить моделирование работы схемы в среде Multisim.

# Решение

Реактивные сопротивления элементов цепи

$$
X_L = 2 \cdot \pi \cdot f \cdot L = 2 \cdot 3,14 \cdot 50 \cdot 25,5 \cdot 10^{-3} = 8
$$
 Om;

$$
X_C = \frac{1}{2 \cdot \pi \cdot f \cdot C} = \frac{1}{2 \cdot 3,14 \cdot 50 \cdot 1590 \cdot 10^{-6}} = 2 \text{ OM}.
$$

 $\varphi$ 

 $a)$ 

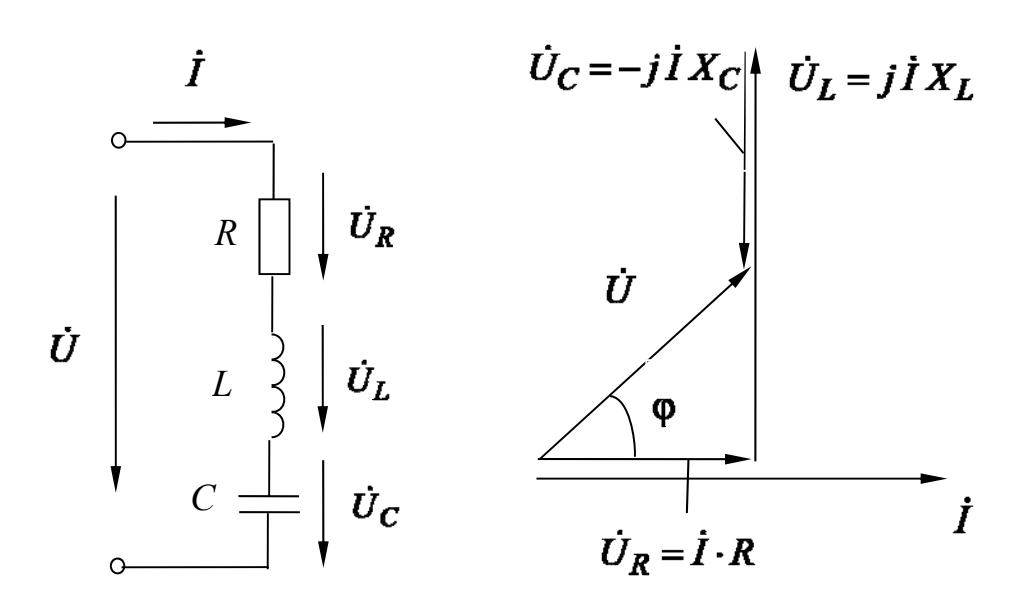

Рисунок 3.1 – Электрическая цепь переменного тока к задаче 2

Комплекс полного сопротивления цепи

$$
\underline{Z} = R + jX_L - jX_C = R + j(X_L - X_C) = R + jX = 6 + j6 =
$$

$$
= \sqrt{6^2 + 6^2} e^{j \left( \arctan{\frac{6}{6}} \right)^2} = 8, 5 e^{j45^\circ} \text{ OM.}
$$

Комплексное значение полного сопротивления катушки

$$
\underline{Z}_k = R + jX_L = 6 + j8 = \sqrt{6^2 + 8^2} e^{j \left( \arctg \frac{8}{6} \right)} 10 e^{j53^\circ} \text{ Om}.
$$

Комплексные значения напряжения и тока

$$
\dot{U} = 127 \text{ B};
$$

$$
\dot{I} = \frac{\dot{U}}{\underline{Z}} = \frac{127}{8,5 \cdot e^{j45^{\circ}}} = 14,9 \cdot e^{-j45^{\circ}} = 14,9 \cdot \cos(-45^{\circ}) + j \cdot \sin(-45^{\circ}) = 10,5 - j10,5 \text{ A}.
$$

Комплексные действующие значения напряжений:

- на конденсаторе

 $\dot{U}_C = \underline{Z}_C \cdot \dot{I} = -j \cdot X_C \cdot \dot{I} = -j2 \cdot 14.9 \cdot e^{-j45^\circ} = 29.8 \cdot e^{-j135^\circ} = -21.1 - j21.1 \text{ B};$ - на катушке

$$
\dot{U}_k = \underline{Z}_k \cdot \dot{I} = 10 \cdot e^{j53^\circ} \cdot 14.9 \cdot e^{-j45^\circ} = 149 \cdot e^{j8^\circ} = 147.5 + j20.7 \text{ B}.
$$

Комплексное значение полной мошности

$$
\tilde{S} = \dot{U} \cdot I^* = 127 \cdot 14,9 \cdot e^{j45^\circ} = 1892 \cdot e^{j45^\circ} = 1338 + j1338 \text{ B} \cdot \text{A},
$$

где  $I^*$  – комплексно-сопряженное значение тока.

Выделяя вещественную и мнимую часть, находим, что активная мощность цепи составляет  $P = 1338$  Вт, а реактивная –  $Q = 1338$  ВАр.

Реактивная мощность конденсатора

$$
Q_C = I^2 \cdot X_C = 14.9^2 \cdot 2 = 444
$$
 BAp.

Комплекс полной мощности катушки

$$
\tilde{S} = \dot{U}_k \cdot I^* = 149 \cdot 14.9 \cdot e^{j8^\circ} \cdot e^{j45^\circ} = 2220 \cdot e^{j53^\circ} = 1336 + j1773 \cdot B \cdot A.
$$

Векторная диаграмма приведена на рисунке 3.1, б.

Проверим правильность решения задачи, осуществив моделирование её работы в среде Multisim.

В качестве источника питания для цепи на рисунке 3.1 можно использовать источник AC Power из группы Sources, установив действующее значение напряжения RMS и частоту F. Измерительные приборы перевести в режим AC. При этом они осуществляют индикацию действующих значений токов и напряжений. Результаты моделирования соответствуют расчётным значениям с небольшой погрешностью.

Измерение мощностей P, S и Q можно провести с помощью ваттметра, который в Multisim, кроме активной мощности, измеряет коэффициент мощно-CTH  $\cos \varphi = \frac{P}{C}$ .

В соответствии с показаниями ваттметра можно записать

 $P = 1343 B_{T}$ ;  $\cos \varphi = 0.707$ ;  $\varphi = 45^{\circ}$  (напряжение опережает ток по фазе);

$$
S = \frac{P}{\cos \varphi} = 1900 \text{ B} \cdot \text{A};
$$

 $Q = \sqrt{S^2 - P^2} = 1343$  BAp, что с небольшой погрешностью соответствует расчётным значениям.

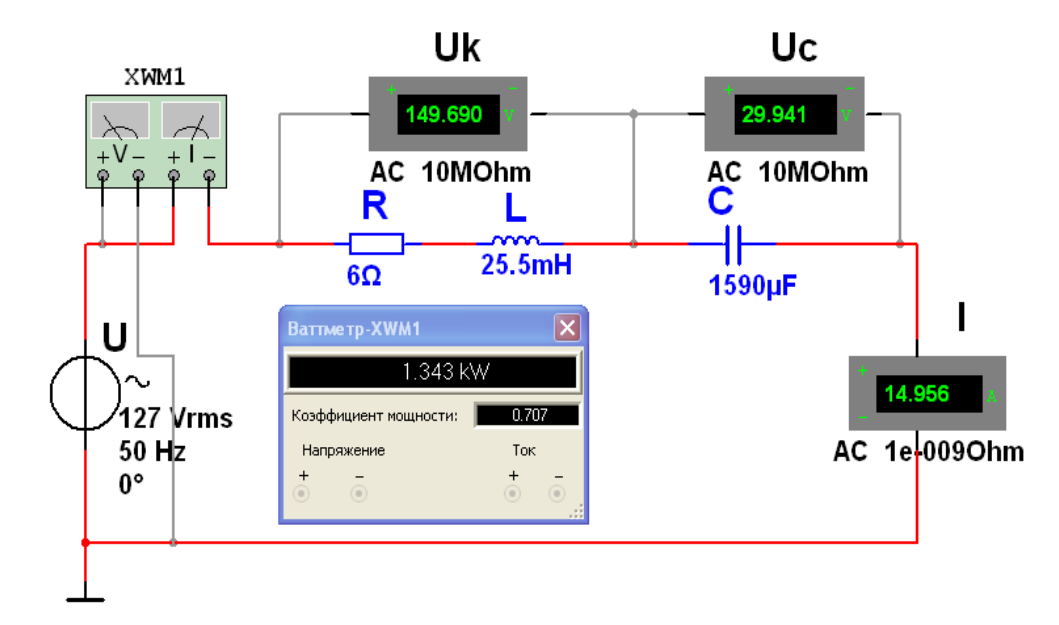

Рисунок 3.2 – Модель электрической цепи переменного тока в среде Multisim к задаче 2

Задача 2. Определить токи в электрической цепи (рисунок 3.3), если напряжение на входе  $U_{ab}$  = 120 В, а значение сопротивлений  $X_{L0}$  = 4 Ом,  $R_1$  = 6 Ом,  $X_{L1}$  = 8 Ом,  $X_C$  = 5 Ом,  $R_2$  = 5 Ом. Осуществить моделирование работы схемы в среде Multisim.

# Решение

Входное комплексное сопротивление цепи

$$
\underline{Z}_{ab} = \underline{Z}_0 + \underline{Z}_{cd} = \underline{Z}_0 + \frac{\underline{Z}_1 \cdot \underline{Z}_2}{\underline{Z}_1 + \underline{Z}_2} = jX_{L0} + \frac{(R_1 + jX_{L1}) \cdot (R_2 - jX_C)}{R_1 + jX_{L1} + R_2 - jX_C} =
$$

$$
= j4 + \frac{(6 + j8) \cdot (5 - j5)}{6 + j8 + 5 - j5} = 6,15 + j3,23 \text{ OM.}
$$

Общий ток цепи

$$
\dot{I} = \frac{U_{ab}}{\underline{Z}_{ab}} = \frac{120}{6,15 + j3,23} = 15,39 - j8,08 = 17,4 \cdot e^{-j27,7^{\circ}} \text{ A}.
$$

Комплексное напряжение на зажимах *cd* по второму закону Кирхгофа

$$
\dot{U}_{cd} = \dot{U}_{ab} - \dot{U}_{ac} = 120 - j4 \cdot (15,39 - j8,08) = 87,78 - j61,5 = 107,2 \cdot e^{-j35^{\circ}}.
$$
 B.

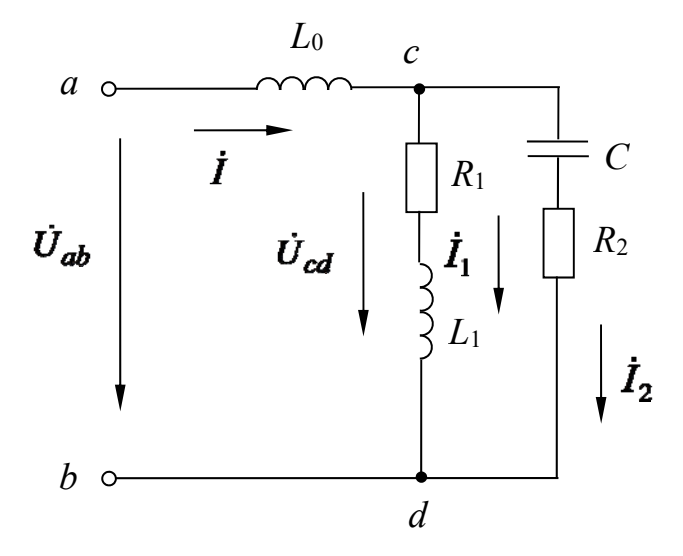

Рисунок 3.3 - Электрическая цепь переменного тока с параллельным соединением элементов к залаче 2

Токи в ветвях

$$
\dot{I}_1 = \frac{\dot{U}_{cd}}{\underline{Z}_1} = \frac{87,8 - j61,5}{6 + j8} = 0,34 - j10,7 = 10,71 \cdot e^{-j88,2^{\circ}}A;
$$
\n
$$
\dot{I}_2 = \frac{\dot{U}_{cd}}{\underline{Z}_2} = \frac{87,8 - j61,5}{5 - j5} = 14,92 + j2,64 = 15,2 \cdot e^{j10^{\circ}}A.
$$

Комплексная полная мощность всей цепи

$$
\tilde{S} = \dot{U}_{ab} \cdot I^* = 120 \cdot (15,39 + j8,08) = 1846 + j970 = 2085 \cdot e^{j27,7^{\circ}} \text{ B} \cdot \text{A};
$$
  

$$
S = \sqrt{1846^2 + 970^2} = 2085 \text{ B} \cdot \text{A},
$$

откуда *P* 1846 Вт; *Q* 970 ВАр.

Для проверки баланса мощностей подсчитываем активные и реактивные мощности отдельных ветвей цепи:

$$
\widetilde{S}_1 = \dot{U}_{cd} \cdot \dot{I}_1 = (87.8 - j61.5) \cdot (0.34 + j10.7) = 689 + j919 \text{ B} \cdot \text{A},
$$

откуда *P*<sup>1</sup> 689 Вт; *Q*<sup>1</sup> 919 ВАр;

$$
\widetilde{S}_2 = \dot{U}_{cd} \cdot \dot{I}_2 = (87.8 - j61.5) \cdot (14.92 + j2.64) = 1148 + j1148 \text{ B} \cdot \text{A},
$$

откуда  $P_2 = 1148$  Вт;  $Q_2 = -1148$  ВАр.

Активная и реактивная мощности всей цепи соответственно

$$
P_1 + P_2 = 689 + 1148 = 1837
$$
 Br;

$$
Q_1 + Q_2 + Q_0 = Q_1 + Q_2 + X_{L0} \cdot I^2 = 919 - 1148 + 1206 = 977
$$
 BAp.

*3.3 Задачи для самостоятельного решения*

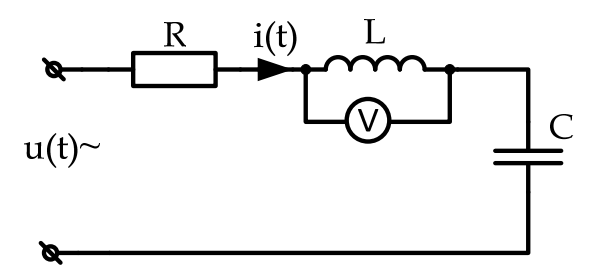

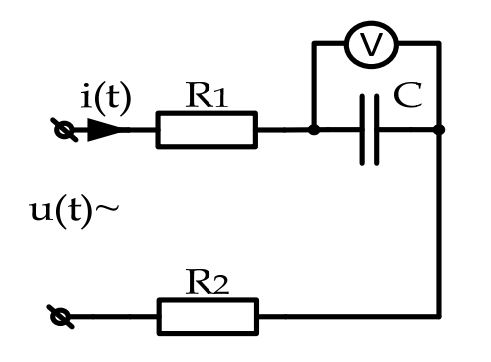

*Задача 1.* Вольтметр показал значение *Uv* = 100 В. Определить комплексные значения тока, напряжения на конденсаторе, резисторе и реактивную мощность, если *R* = 20 Ом, *XL* = 20 Ом,  $X_C = 40$  Ом.

*Задача 2.* Вольтметр показал значение  $U_v = 100$  В. Определить ток в цепи, напряжение на входе, активную, реактивную и полную мощности, если  $R_1 = 10$  Ом,  $R_2 = 10$  Ом,  $X_C = 20$  Ом.

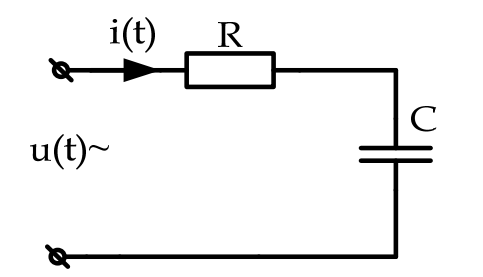

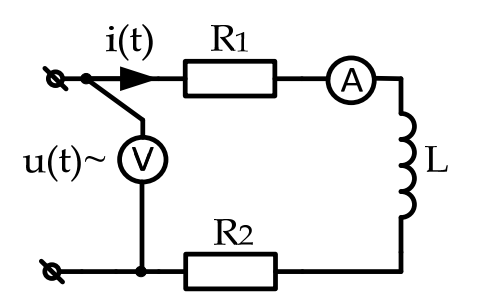

Задача 3. В последовательной цепи  $R$ ,  $C$  переменного синусоидального тока были измерены напряжение на входе, ток и активная мощность. Определить значения параметров  $R$  и  $C$ , ecли  $I = 1$  A,  $U = 100$  B,  $P = 80$  B<sub>T</sub>,  $f = 50$   $\Gamma$ <sub>II</sub>.

**Задача**  $4.$   $A$ MITEPMETP показал значение  $I = 3$  А. Определить показание вольтметра, если значения параметров цепи  $R_1 = 20$  Ом,  $R_2 = 10$  Ом,  $X_L = 30$  Om.

Построить векторную диаграмму.

#### Практическое  $\overline{\mathbf{4}}$  $N_2$  $\overline{4}$ . Расчет трехфазных занятие и индуктивно-связанных электрических цепей

# Цель занятия

Изучить основные методы расчета трехфазных электрических цепей, цепей при наличии индуктивной связи при соединении нагрузки звездой и треугольником при помощи комплексных чисел.

# 4.1 Основные теоретические сведения

Фазные напряжения для схемы (рисунок 4.1, *a*) в комплексной форме определяются по заданному линейному напряжению:

$$
\dot{U}_A = U_A;
$$
  $\dot{U}_B = U_B \cdot e^{-j120^\circ};$   $\dot{U}_C = U_C \cdot e^{-j240^\circ},$ 

где  $U_A = U_B = U_C = U_{ab} = U_a / \sqrt{3}$ .

Для схемы (рисунок 4.1, б) фазные и линейные напряжения

$$
U_{\scriptscriptstyle n}=U_{\phi}.
$$

В комплексной форме

$$
\dot{U}_{AB} = U_{AB}; \quad \dot{U}_{BC} = U_{BC} \cdot e^{-j120^\circ}; \quad \dot{U}_{CA} = U_{CA} \cdot e^{-j240^\circ}.
$$

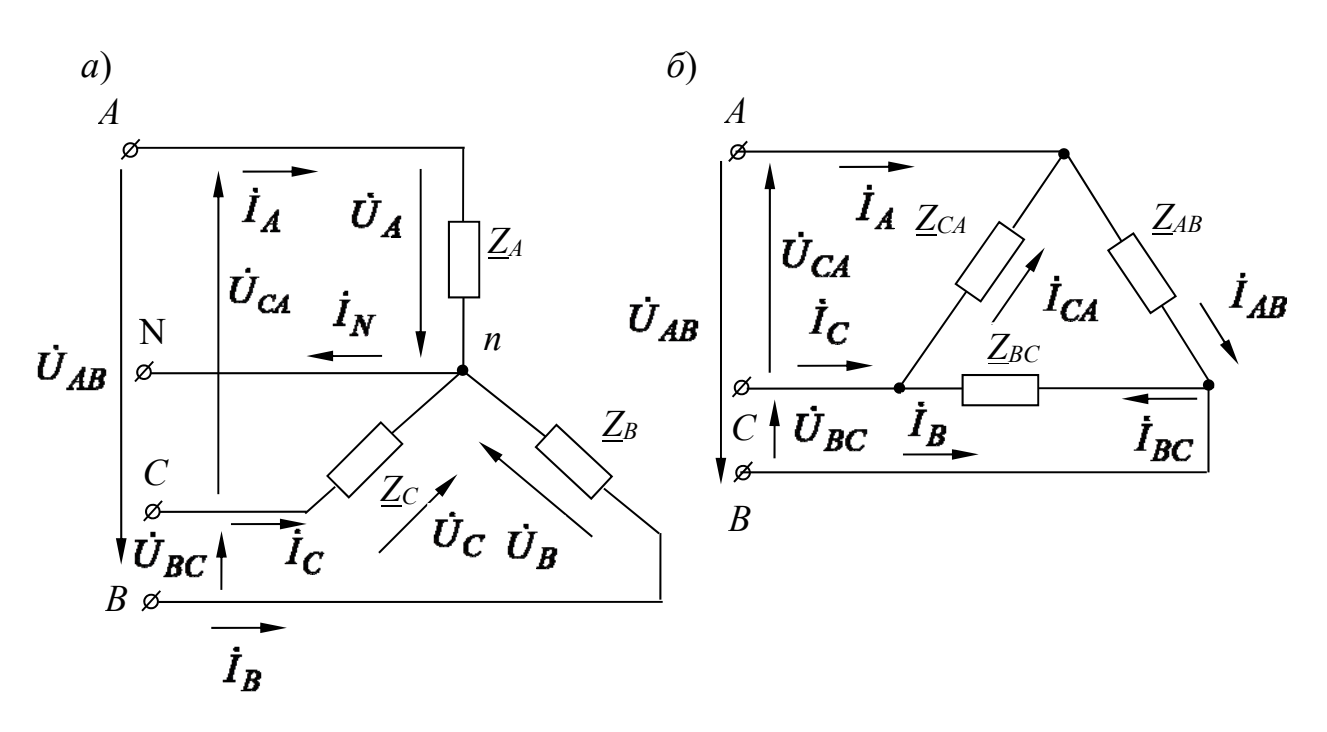

 $a$  – соединение звездой;  $\delta$  – соединение треугольником

Рисунок 4.1 - Трехфазные электрические цепи

# 4.2 Примеры решения задач

Задача 1. К трехфазной линии электропередачи, линейные напряжения которой симметричны:  $U_{AB} = U_{BC} = U_{CA} = 220$  В, присоединены три приемника энергии по схеме треугольник (рисунок 4.2). Комплексные сопротивления этих приемников  $Z_{AB} = 22$  Ом,  $Z_{BC} = 19 - j11$  Ом,  $Z_{CA} = 19 + j11$  Ом. Определить линейные и фазные токи в цепи и построить векторную диаграмму.

# Решение

Запишем значения линейных напряжений в комплексной форме:

$$
\dot{U}_{AB} = U_{AB} = 220 \text{ B}.
$$

Тогда

$$
\dot{U}_{BC} = U_{BC} \cdot e^{-j120^\circ} = 220 \cdot e^{-j120^\circ} = -110 - j190 \text{ B};
$$
\n
$$
\dot{U}_{CA} = U_{CA} \cdot e^{-j240^\circ} = 220 \cdot e^{-j240^\circ} = -110 + j190 \text{ B}.
$$

27

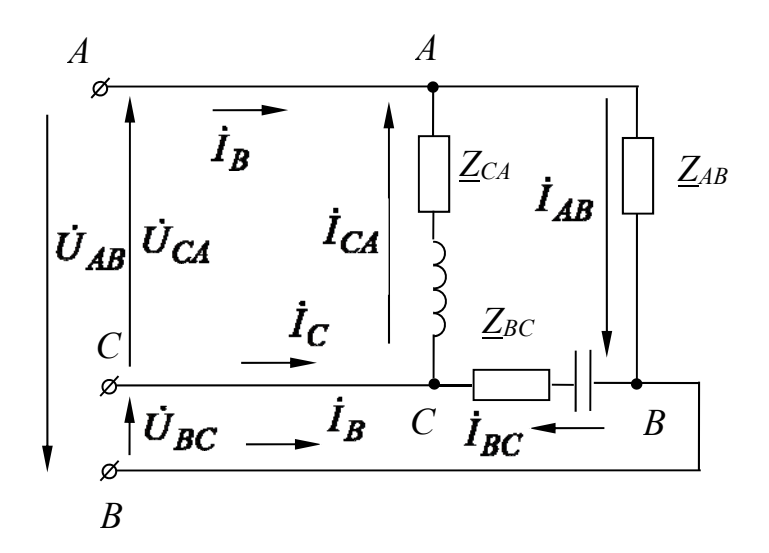

Рисунок 4.2 - Трехфазная электрическая цепь к задаче 1

На основании закона Ома определим фазные токи:

$$
\dot{I}_{AB} = \dot{U}_{AB} / \underline{Z}_{AB} = 220/22 = 10 \text{ A};
$$
\n
$$
\dot{I}_{BC} = \dot{U}_{BC} / \underline{Z}_{BC} = (-110 - j190) / (19 - j11) = -j10 = 10 \cdot e^{-j90^\circ} \text{ A};
$$
\n
$$
\dot{I}_{CA} = \dot{U}_{CA} / \underline{Z}_{CA} = (-110 + j190) / (19 + j11) = j10 = 10 \cdot e^{j90^\circ} \text{ A}.
$$

Применив первый закон Кирхгофа к точкам А, В, С, найдем линейные токи:

$$
\dot{I}_A = \dot{I}_{AB} - \dot{I}_{CA} = 10 - j10 = 14, 1 \cdot e^{-j45^\circ} \text{ A};
$$
\n
$$
\dot{I}_B = \dot{I}_{BC} - \dot{I}_{CA} = -10 - j10 = 141 \cdot e^{-j135^\circ} \text{ A};
$$
\n
$$
\dot{I}_C = \dot{I}_{CA} - \dot{I}_{BC} = j20 = 20 \cdot e^{j90^\circ} \text{ A}.
$$

Проверка:

$$
\dot{I}_A + \dot{I}_B + \dot{I}_C = 0;
$$
  
10 -  $i10 - i10 - 10 + i20 = 0$ .

Проверим правильность решения задачи, осуществив моделирование её работы в среде Multisim. Сопротивления в фазах нагрузки

 $R_{ab} = 22$  Om,  $R_{bc} = 19$  Om,  $C_{bc} = 1/\omega \cdot X_{bc} = 289.5$  MK $\Phi$ ,  $R_{ca} = 19$  Om,  $R_{ca} = 19$  Om,  $L_{ca} = X_{ca}/\omega = 35$  MFH.

В качестве источника питания используем источник *Three phase wve из* группы Sources, установив действующее значение фазного напряжения L-n, RMS и частоту  $F$  (рисунок 4.3). Измерительные приборы переводим в режим AC. При этом они осуществляют индикацию действующих значений фазных и линейных токов  $I_a$ ,  $I_b$ ,  $I_c$ ,  $I_{ab}$ ,  $I_{bc}$ ,  $I_{ca}$ . Результаты моделирования соответствуют расчётным с небольшой погрешностью.

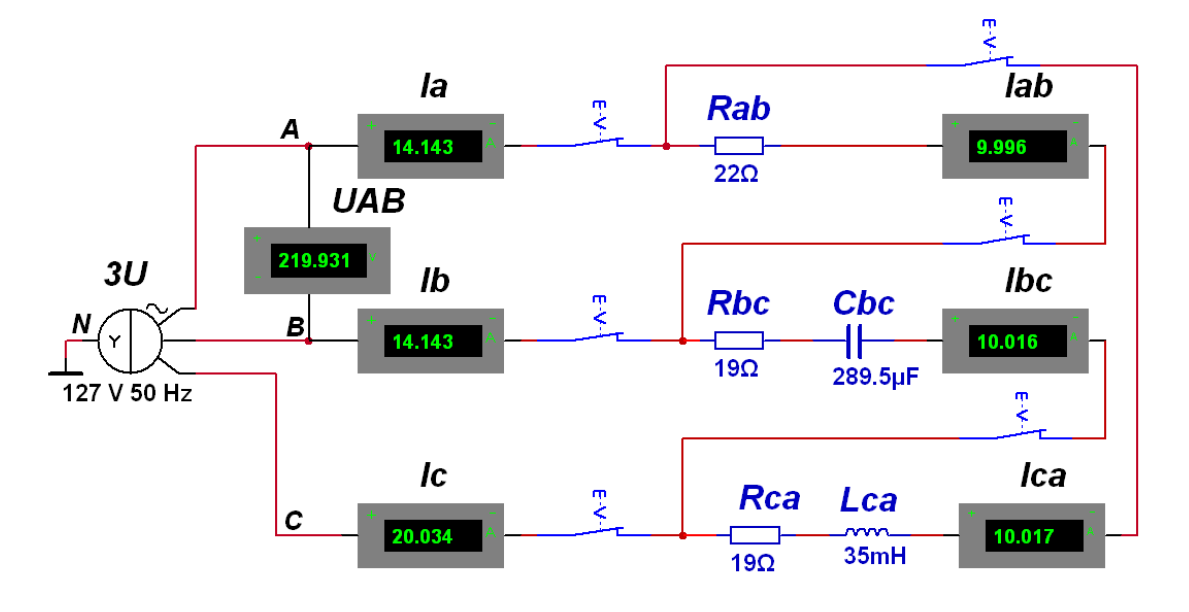

Рисунок 4.3 – Модель трехфазной электрической цепи в Multisim к задаче 1

Правильность решения задачи можно проверить с помощью Калькулятора. При этом задаются модуль линейного напряжения  $U$  и комплексные сопротивления фаз нагрузки  $\underline{Z}_{ab}$ ,  $\underline{Z}_{bc}$ ,  $\underline{Z}_{ca}$  (рисунок 4.4). Программа позволяет построить векторную диаграмму токов и напряжений.

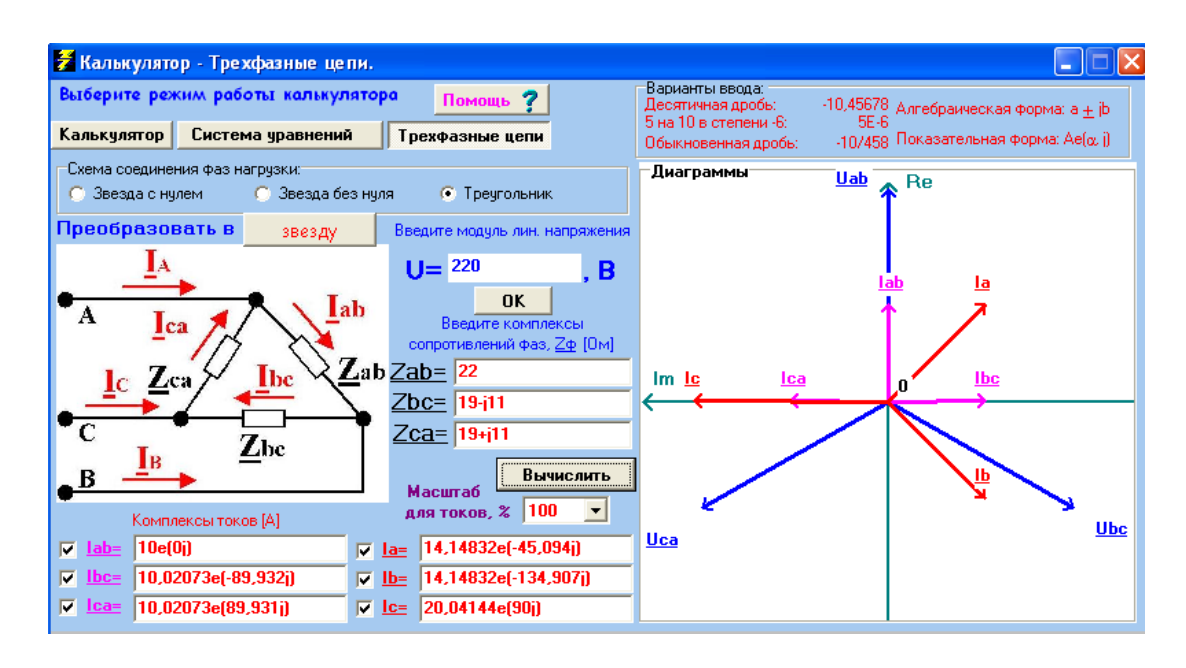

Рисунок 4.4 – Программа Калькулятор для расчёта трёхфазных цепей к задаче 1

Задача 2. Определить токи в трехфазной цепи (рисунок 4.5), если линейные напряжения на входе в цепь симметричны:  $U_{AB} = U_{BC} = U_{CA} = 208$  В, а комплексные сопротивления фаз

$$
\underline{Z}_A = 8 + j6
$$
 Om;  $\underline{Z}_B = 8 - j6$ Om;  $\underline{Z}_C = 25$ OM.

# Решение

Комплексные проводимости фаз

$$
\underline{Y}_A = 1/\underline{Z}_A = 1/(R_A + jX_A) = 1/(8 + j6) = 0,08 - j0,06
$$
 Cm;  

$$
\underline{Y}_B = 1/\underline{Z}_B = 1/(R_B + jX_B) = 1/(8 - j6) = 0,08 + j0,06
$$
 Cm;  

$$
\underline{Y}_C = 1/\underline{Z}_C = 1/R_C = 1/25 = 0,04
$$
 Cm.

Фазные напряжения генератора

$$
U_A = U_B = U_C = U_{AB} / \sqrt{3} = 208 / \sqrt{3} = 120.
$$

Значения фазных напряжений в комплексной форме

$$
\dot{U}_A = 120 \text{ B}; \qquad \dot{U}_B = U_B \cdot e^{-j120^\circ} = 120 \cdot e^{-j120^\circ} = -60 - j104 \text{ B};
$$
\n
$$
\dot{U}_C = U_C \cdot e^{-j240^\circ} = 120 \cdot e^{-j240^\circ} = -60 + j104 \text{ B}.
$$

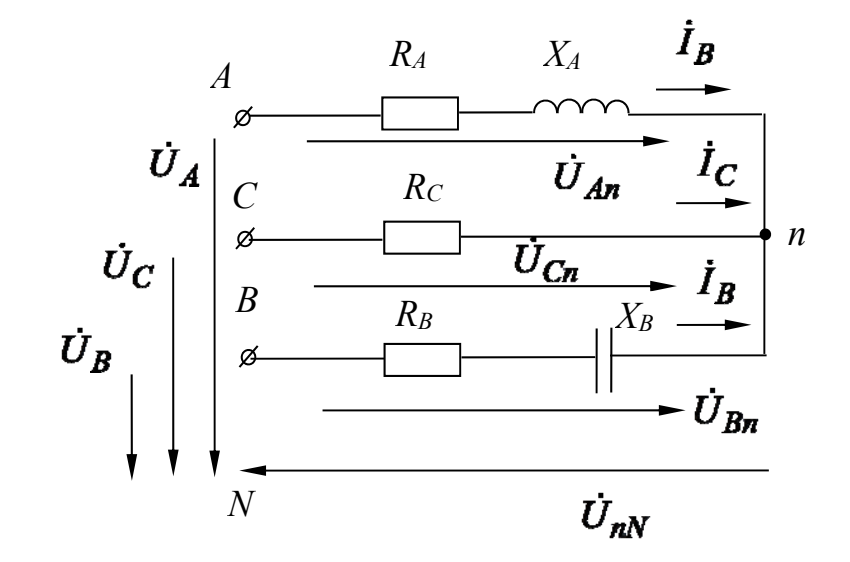

Рисунок 4.5 - Трехфазная электрическая цепь

Напряжение между нейтральными точками генератора и нагрузки

$$
U_{nN} = \frac{\dot{U}_A \cdot \underline{Y}_A + \dot{U}_B \cdot \underline{Y}_B + \dot{U}_C \cdot \underline{Y}_C}{\underline{Y}_A + \underline{Y}_B + \underline{Y}_C};
$$
  

$$
U_{nN} = \frac{120 \cdot (0.08 - j0.06) + (-60 - j104) \cdot (0.08 + j0.06) + (-60 + j104) \cdot 0.04}{0.08 - j0.06 + 0.08 + j0.06 + 0.04} =
$$

$$
= 43.2 - j74.8 = 86.3 \cdot e^{-j60^\circ} \text{ B}.
$$

Фазные напряжения нагрузки

$$
\dot{U}_{An} = \dot{U}_A - \dot{U}_{nN} = 120 - 43,2 + j74,8 = 76,8 + j74,8 = 107,2 \cdot e^{j44^{\circ}} \text{ B};
$$
\n
$$
\dot{U}_{Bn} = \dot{U}_B - \dot{U}_{nN} = -60 - j104 - 43,2 + j74,8 = -103,2 - j28,2 = 107,2 \cdot e^{-j165^{\circ}} \text{ B};
$$

$$
\dot{U}_{Cn} = \dot{U}_C - \dot{U}_{nN} = -60 + j104 - 43,2 + j74,8 = -103,2 + j178,8 = 206,4 \cdot e^{-j60^\circ} \text{B}.
$$

Комплексные линейные токи

$$
\dot{I}_A = \dot{U}_{An} \cdot \underline{Y}_A = (76.8 + j74.8) \cdot (0.08 - j0.06) = 10.63 + j1.38 = 10.7 \cdot e^{j7.4^\circ} \text{ A};\n\dot{I}_B = \dot{U}_{Bn} \cdot \underline{Y}_B = (-103.2 - j28.2) \cdot (0.08 + j0.06) = -6.5 - j8.53 = 10.7 \cdot e^{-j127^\circ} \text{ A};\n\dot{I}_C = \dot{U}_{Cn} \cdot \underline{Y}_C = (-103.2 + j28.2) \cdot 0.04 = -4.13 + j7.15 = 8.25 \cdot e^{-j60^\circ} \text{ A}.
$$

Проверка:

$$
\dot{I}_A + \dot{I}_B + \dot{I}_C = 0;
$$
  
10,63 + j1,38 - 6,5 - j8,53 - 4,13 + j7,15 = 0.

Проверим правильность решения задачи, осуществив моделирование её работы в среде Multisim. Сопротивления в фазах нагрузки

 $R_a = 8$  Om,  $L_a = X_a/\omega = 19,1$  MF<sub>H</sub>,  $R_b = 8$  Om,  $C_b = 1/\omega \cdot X_b = 530,8$  MK $\Phi$ , *Rс =* 25 Ом.

В качестве источника питания используем источник *Three phase wve из* группы Sources, установив действующее значение фазного напряжения L-n, RMS и частоту  $F$  (рисунок 4.6). Измерительные приборы переводим в режим AC. При этом они осуществляют индикацию действующих значений фазных и линейных токов  $I_a$ ,  $I_b$ ,  $I_c$ , напряжения между нейтральными точками генератора и нагрузки  $U_{nN}$  и фазных напряжений нагрузки  $U_{an}$ ,  $U_{bn}$ ,  $U_{cn}$ . Результаты моделирования соответствуют расчётным с небольшой погрешностью.

Правильность решения задачи можно проверить с помощью Калькулятора. При этом задаются модуль линейного напряжения  $U$  и комплексные сопротивления фаз нагрузки  $\underline{Z}_a$ ,  $\underline{Z}_b$ ,  $\underline{Z}_c$  (рисунок 4.7). Программа позволяет построить векторную диаграмму токов и напряжений.

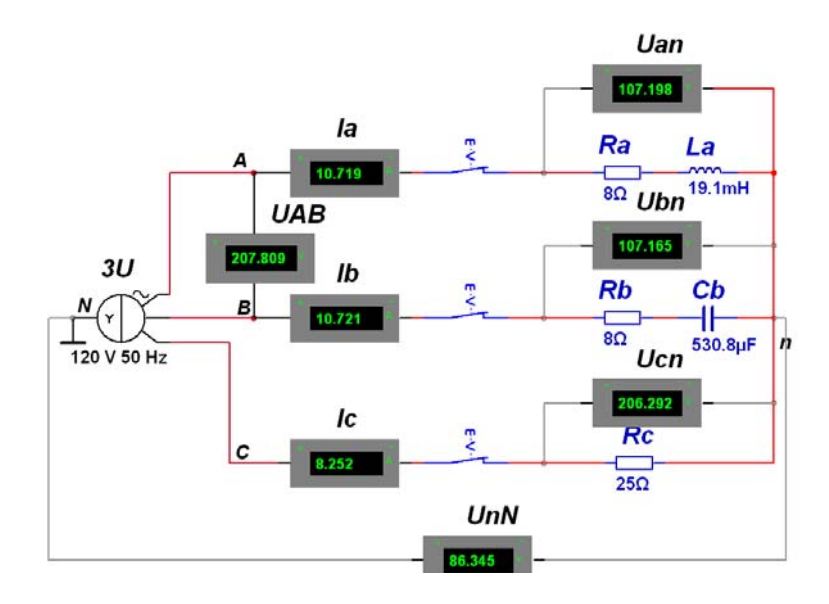

Рисунок 4.6 - Модель трехфазной электрической цепи в Multisim к задаче 2

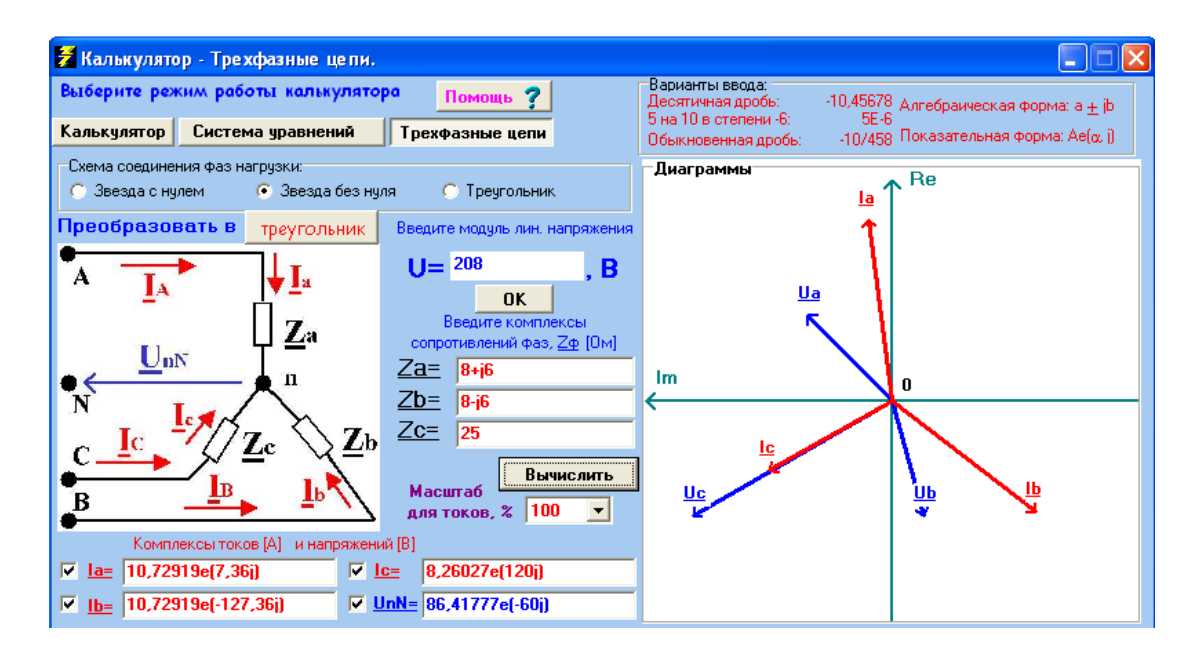

Рисунок 4.7 – Программа *Калькулятор* для расчёта трёхфазных цепей к задаче 2

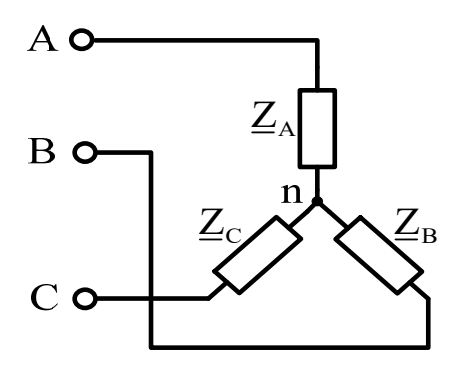

Задача 1. Симметричная нагрузка соединена звездой. Определить ток в фазе b и фазное напряжение Uc, если известно линейное напряжение  $\dot{U}_{AB} = 220 \cdot e^{j90^{\circ}}$  В и импеданс  $\underline{Z} = 5 \cdot e^{j30^{\circ}}$  Ом. Трехфазный генератор считать симметричным.

Построить векторную диаграмму.

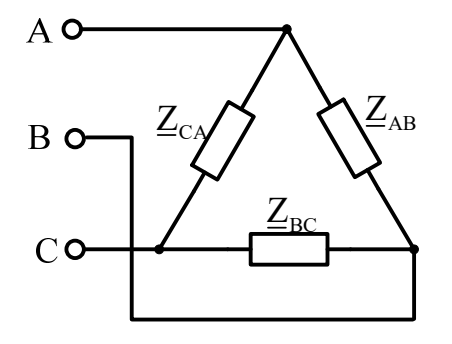

Задача 2. Симметричная нагрузка соединена треугольником. Определить линейный ток  $I_B$  и фазный ток  $I_{BC}$ , а также напряжение  $\dot{U}_{CA}$ , если известно линейное напряжение  $\dot{U}_{AB} = 220 \cdot e^{j90^{\circ}}$ В и импеданс  $\underline{Z} = 5 \cdot e^{j30^{\circ}}$  Ом. Трехфазный генератор считать симметричным.

# 5 Практическое занятие № 5. Расчет переходных процессов в линейных электрических цепях классическим и операторным методами

#### Цель занятия

Изучить явление переходного процесса в электрической цепи, алгоритмы расчета переходных процессов классическим и операторным методами.

# 5.1 Краткие теоретические сведения

Расчет переходного процесса в линейной электрической цепи с сосредоточенными параметрами сводится к решению линейного дифференциального уравнения *п*-го порядка, полученного на основании законов Кирхгофа. Порядок дифференциального уравнения определяется количеством реактивных элементов в цепи и способом их соединения. Для всех вариантов схем настоящего расчетнографического задания  $n = 2$ .

Классический метод расчета предполагает нахождение решения в виде суммы принужденной и свободной составляющих:

$$
x(t) = x_{np}(t) + x_{cs}(t),
$$

где  $x_{n}$  (t) – частное решение неоднородного дифференциального уравнения (принужденная составляющая);

 $x_{ce}(t)$  – общее решение соответствующего однородного дифференциального уравнения (свободная составляющая).

В качестве частного решения используют значение  $x_{np}(t)$ , получаемое из расчета рассматриваемой цепи в установившемся режиме после коммутации.

Общее решение  $x_{cs}(t)$  определяется корнями характеристического уравнения  $(p)$ , которые могут иметь вид:

- корни действительные, разные  $(p_1 \neq p_2)$ :

$$
x_{ce}(t) = A_1 e^{p_1 t} + A_2 e^{p_2 t},
$$

где  $A_1$ ,  $A_2$  – постоянные интегрирования;

– корни действительные, равные ( $p_1 = p_2 = p$ ):

$$
x_{cs}(t)=(A_1+A_2t)\mathrm{e}^{pt};
$$

– корни комплексно-сопряженные  $(p_{1,2} = -\alpha \pm j\omega_0)$ :

$$
x_{cs}(t) = Ae^{-\alpha t} \sin(\omega_0 t + v).
$$

Необходимо отметить, что в линейных электрических цепях действительные корни характеристического уравнения и действительные части комплексносопряженных корней должны быть отрицательными.

Для получения характеристического уравнения достаточно составить выражение для входного сопротивления относительно любой ветви цепи (кроме ветви с источником тока) после коммутации в комплексной форме  $Z_{\text{ex}}(j\omega)$ , сделать замену јо на р и приравнять это выражение к нулю либо приравнять к нулю матрицу контурных сопротивлений или матрицу узловых проводимостей цепи. При определении  $Z_{ex}(p)$  все источники ЭДС в схеме закорачивают, а ветви с источниками тока размыкают.

Для определения  $A_1$  и  $A_2$  либо  $A$  и  $\nu$  (в случае комплексных корней характеристического уравнения) необходимо вычислить значение искомой величины  $x(0_+)$  и ее производной  $\frac{dx(t)}{dt}$  в момент времени  $t = 0_+$ , т. е. непосред-

ственно после коммутации, применяя законы Кирхгофа и законы коммутации.

Первый закон коммутации: ток через индуктивный элемент непосредственно до коммутации  $i_l(0)$  равен току через этот элемент непосредственно после коммутации  $i_I(0_+)$ :

$$
i_L(0) = i_L(0_+).
$$

Второй закон коммутации: напряжение на емкостном элементе (конденсаторе) непосредственно до коммутации  $u_c(0)$  равно напряжению на этом элементе непосредственно после коммутации  $u_c(0_+)$ :

$$
u_c(0) = u_c(0)
$$
.

Неизменяющиеся токи в ветвях с индуктивностью  $i_{i}(0_{-})$  и напряжения на конденсаторах  $u_c(0)$  определяются путем расчет электрической цепи до коммутации.

Применение законов коммутации позволяет определить независимые начальные значения, т. е.  $i_L(0_+)$ и  $u_C(0_+)$ . Чтобы определить зависимые начальные значения  $u_R(0_+)$ ,  $i_R(0_+)$ ,  $i_C(0_+)$  и их производные, необходимо для режима после коммутации составить систему уравнений согласно законам Кирхгофа в дифференциальной форме. В полученную систему уравнений подставляют независимые начальные значения  $i_{I}(0_{+}), u_{C}(0_{+})$  и, решая ее, определяют зависимые начальные значения.

Операторный метод расчета. Сущность операторного метода заключается в том, что функция  $x(t)$  действительной переменной, называемая оригиналом, заменяется функцией  $X(p)$  комплексного переменного  $p = s + j\omega$ , называемой изображением. Для перехода от оригинала к изображению  $x(t) \rightarrow X(p)$ применяется прямое преобразование Лапласа

$$
X(p) = \int_{0}^{\infty} x(t) e^{-pt} dt.
$$

Напряжение постоянного (не изменяющегося во времени) источника, напряжение на индуктивности и конденсаторе можно записать в виде изображений следующим образом:

$$
U(p) = \frac{U}{p}; \ U_L(p) = Lp \cdot I(p) - Li_L(0); \ U_C(p) = \frac{I(p)}{pC} + \frac{u_C(0)}{p}
$$

где  $i_{L}(0), u_{C}(0)$  – независимые начальные значения.

Далее составляют эквивалентную операторную схему замещения электрической цепи после коммутации.

Эквивалентные операторные схемы отдельных элементов представлены на рисунке 5.1.

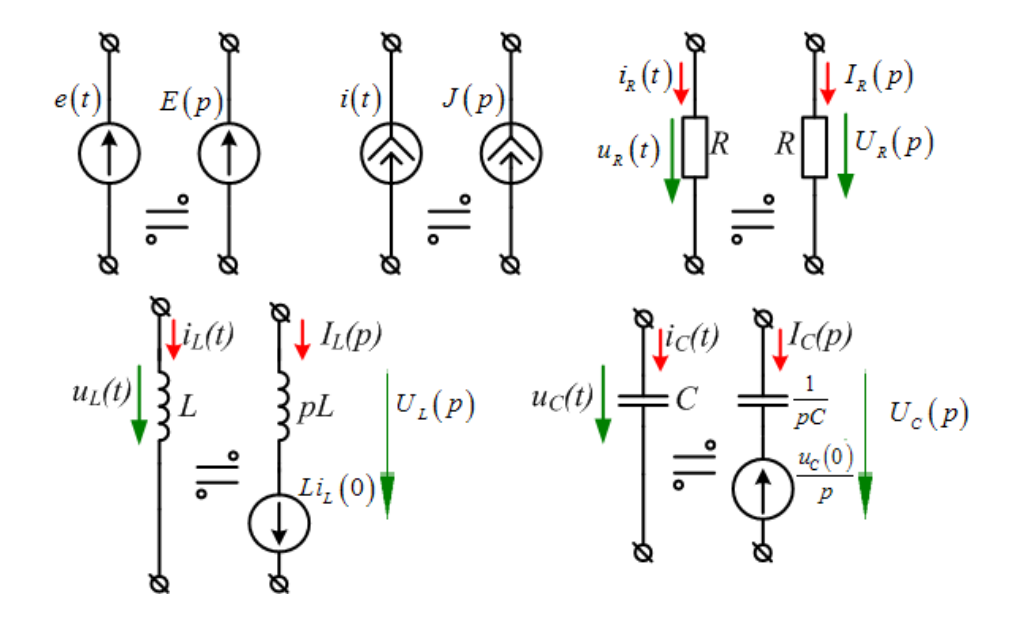

Рисунок 5.1 - Эквивалентные операторные схемы элементов цепи

Расчет изображений искомых токов и напряжений по операторной схеме выполняется на основе законов Ома и Кирхгофа или базирующихся на них методов (метод контурных токов, узловых потенциалов, эквивалентного генератора и др.).

Изображение искомой величины получается в виде отношения двух алгебраических полиномов - рациональной дроби:

$$
X(p) = \frac{F_1(p)}{F_2(p)}.
$$

Для решения обратной задачи (определение функции-оригинала по ее изображению) можно применить специальные таблицы или же формулу разложения.

Для схем, содержащих два независимых накопителя энергии, в зависимости от вида корней уравнения  $F_2(p)=0$ , формула разложения имеет следующие формы записи:

- корни уравнения действительные, разные ( $p_1 \neq p_2$ ):

$$
x(t) = \frac{F_1(p_1)}{F_2(p_1)} e^{p_1 t} + \frac{F_1(p_2)}{F_2(p_2)} e^{p_2 t},
$$
  

$$
F_2'(p_1) = \frac{dF_2(p)}{dt}|_{p=p_1}, F_2'(p_2) = \frac{dF_2(p)}{dt}|_{p=p_2};
$$

где

- в составе знаменателя имеется множитель  $p(F_2(p) = pF_3(p) = 0)$ , т. е. знаменатель имеет один нулевой корень:

$$
x(t) = \frac{F_1(0)}{F_3(0)} + \frac{F_1(p_1)}{p_1 F_3'(p_1)} e^{p_1 t} + \frac{F_1(p_2)}{p_2 F_3'(p_2)} e^{p_2 t};
$$

– корни уравнения комплексно-сопряженные  $(p_{1,2} = -\alpha \pm j\omega_0)$ :

$$
x(t) = 2 \operatorname{Re} \left[ \frac{F_1(p_1)}{F_2(p_1)} e^{p_1 t} \right] \operatorname{min} x(t) = \frac{F_1(0)}{F_3(0)} + 2 \operatorname{Re} \left[ \frac{F_1(p_1)}{p_1 F_3(p_1)} e^{p_1 t} \right];
$$

– корни уравнения действительные, равные ( $p_1 = p_2 = p$ )

$$
x(t) = 2 \operatorname{Re} \left[ \frac{F_1(p_1)}{F_2(p_1)} e^{p_1 t} \right] \operatorname{min} x(t) = \frac{F_1(0)}{F_3(0)} + 2 \operatorname{Re} \left[ \frac{F_1(p_1)}{p_1 F_3(p_1)} e^{p_1 t} \right];
$$

$$
x(t) = \left[\frac{d}{dp}F_1(p)e^{pt}\right]_{p=p_1=p_2} \text{ with } x(t) = \frac{F_1(0)}{F_3(0)} + \left[\frac{d}{dp}F_1(p)e^{pt}\right]_{p=p_1=p_2}
$$

Обратное преобразование Лапласа можно также выполнить при помощи встроенных численных алгоритмов различных математических пакетов.

# 5.2 Примеры решения задач

Электрическая цепь, представленная на рисунке 5.2, а, была подключена к источнику ЭДС  $E = 50$  В. Исследовать переходный процесс  $i_3(t)$ , применяя классический метод. Построить график.

Примечание: конденсатор считать незаряженным.

Параметры элементов:  $R_1 = 2$  Ом,  $R_2 = 10$  Ом,  $R_3 = 4$  Ом,  $C = 20$  мкФ.

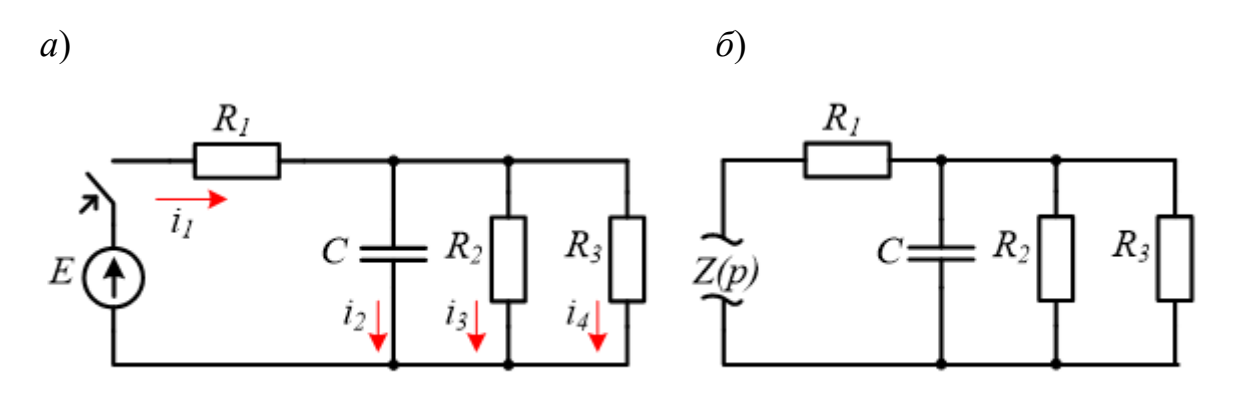

Рисунок 5.2 – Схема к задаче

# Решение

Определим значение искомого тока в установившемся режиме (принужденную составляющую).

Вычислим сопротивление параллельного участка:

$$
R' = \frac{R_2 \cdot R_3}{R_2 + R_3} = \frac{10 \cdot 4}{10 + 4} = \frac{40}{14} = 2,86 \text{ OM}.
$$

Тогда в ветви с источником ЭДС

$$
i_{1np} = \frac{E}{R_1 + R'} = \frac{50}{2 + 2,86} = 10,3
$$
 A.

Значение ізпр определим, применяя закон Ома:

$$
]u_{abnp} = i_{1np} \cdot R' = 10,3 \cdot 2,86 = 29,5 \text{ B};
$$

$$
i_{3np} = \frac{u_{abnp}}{R_2} = \frac{29,5}{10} = 2,95 \text{ A}.
$$

Для схемы, представленной на рисунке 5.2, б, получим

38

$$
Z(p) = R_1 + \frac{R \cdot \frac{1}{pC}}{R' + \frac{1}{pC}} = 2 + \frac{2,86 \cdot \frac{10^6}{20p}}{2,86 + \frac{10^6}{20p}} = \frac{286p + 1,2 \cdot 10^7}{143p + 2,5 \cdot 10^6}.
$$

Данное выражение необходимо приравнять к нулю и затем найти корни уравнения. Очевидно, что достаточно найти корни числителя.

Приравнивая числитель к нулю, получаем корень характеристического уравнения

$$
286p+1, 2 \cdot 10^7 = 0 \implies p = -42482 \text{ c}^{-1}.
$$

Имеем единственный вещественный корень характеристического уравнения. Ожидаемое решение запишем в виде суммы принужденной и свободной составляющей.

$$
i_3(t) = i_{3\text{np}}(t) + i_{3\text{cs}}(t) = 2{,}95 + A \cdot e^{-42482t}
$$

# 5.3 Задачи для самостоятельного решения

Применяя операторный метод расчета, решить задачу 1. Сравнить результаты, полученные классическим и операторным методами.

Решить задачи, предложенные преподавателем.

# 6 Практическое занятие № 6. Расчет нелинейных цепей при постоянных воздействиях

#### Цель занятия

Изучить графический способ расчета нелинейных цепей при постоянных воздействиях.

# 6.1 Примеры решения задач

Применение графического метода к расчету нелинейных электрических цепей рассмотрим на следующих задачах.

Задача 1. Для схемы (рисунок 6.1, а) дано:  $R = 20$  Ом, характеристика нелинейного элемента представлена на рисунке 5.3, б. Определить напряжение U, при котором  $U_R = U_{H2}$ .

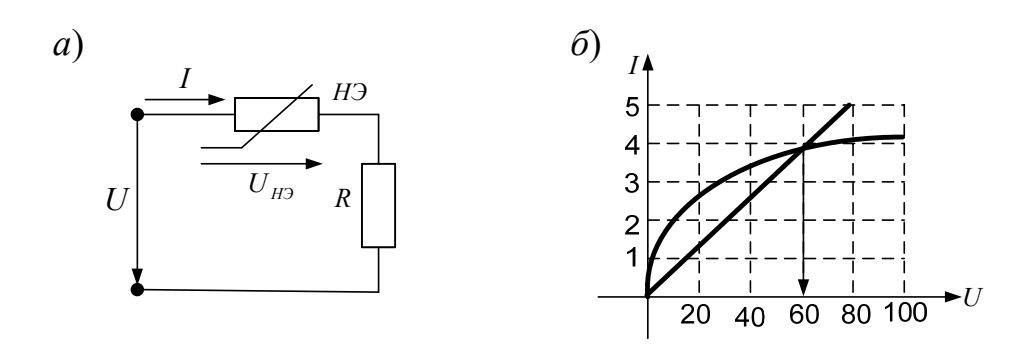

Рисунок 6.1 - Исходные данные к задаче 1

# Решение

1 Построим характеристику  $U_R(I) = I \cdot R$ .

2 В точке пересечения вольт-амперных характеристик линейного и нелинейного элементов напряжения на этих элементов равны (элементы соединены последовательно и ток один и тот же):

$$
U_R = U_{H2} = 60
$$
 B.

3 В соответствии с законом Кирхгофа для схемы получим

$$
U = U_R + U_{H2} = 120 \text{ B}.
$$

Задача 2. Для схемы (рисунок 6.2, а) дано:  $E_2 = -20B$ ,  $U = 50B$ , вольтамперные характеристики нелинейных элементов представлены на рисунке 6.2, б. Определить все токи.

# Решение

Так как напряжение  $U$  является и напряжением на первом нелинейном элементе, то по ВАХ этого элемента определяем ток в нем:  $I_1 \approx 0.6$  А.

 $a)$ 

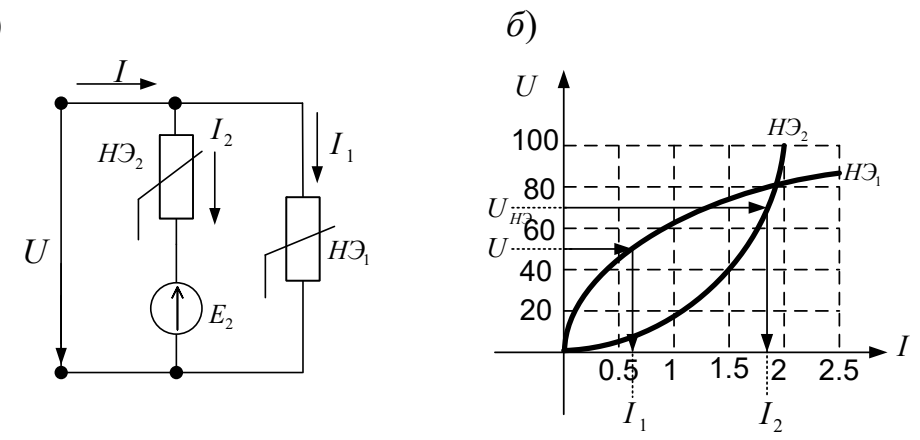

Рисунок 6.2 – Исходные данные к задаче 2

Для определения тока во второй ветви необходимо найти напряжение на втором нелинейном элементе. В соответствии с уравнением  $-E_2 = U_{H22} - U$ получим  $U_{H32} = U - E_2 = 70$  В.

Следовательно,  $I_2 \approx 1.8$  A.

Ток в неразветвленной части схемы  $I = I_1 + I_2 \approx 2,4$ А.

### *6.2 Задачи для самостоятельного решения*

Решить задачи, предложенные преподавателем.

# **Список литературы**

1 **Рыбков, И. С.** Электротехника : учебное пособие / Е. А. Лоторейчук. – Москва : РИОР ; ИНФРА-М, 2020. – 160 с. : ил.

2 **Башарин, С. А.** Теоретические основы электротехники : учебник / С. А. Башарин, В. В. Федоров. – 5-е изд., перераб. и доп. – Москва : Академия,  $2013. - 384$  c.

3 Теоретические основы электротехники. Сборник задач : учебное пособие для бакалавров / Под ред. Л. А. Бессонова. – 5-е изд., испр. и доп. – Москва : Юрайт, 2015. – 528 с.

4 **Лоторейчук, Е. А.** Теоретические основы электротехники : учебник / Е. А. Лоторейчук. – Москва : ФОРУМ ; ИНФРА-М, 2016. – 320 с. : ил.